# **REGULAMIN PLATFORMY INTERNETOWEJ ZWOLNIENI Z TEORII WRAZ Z REGULAMINEM REALIZACJI PROJEKTÓW SPOŁECZNYCH**

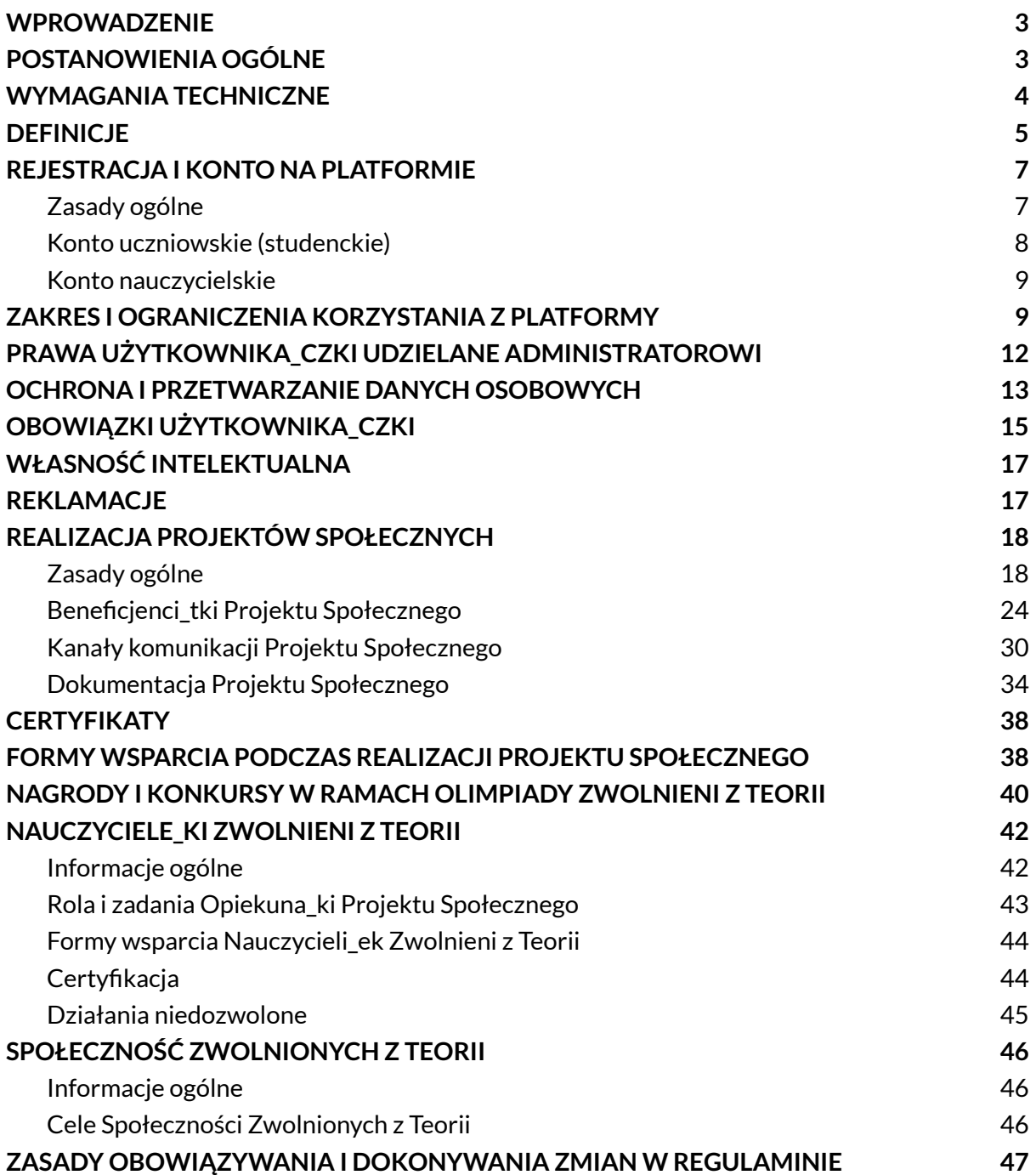

# **WPROWADZENIE**

#### §1

<span id="page-2-0"></span>Niniejszy Regulamin określa:

- Zasady korzystania z Platformy Zwolnieni z Teorii,
- Zasady realizacji Projektów Społecznych i zdobywania Certyfikatów,
- Zasady udziału w Olimpiadzie Zwolnieni z Teorii,
- Zasady współpracy nauczycieli\_lek z Fundacją Zwolnieni z Teorii,
- Zasady członkostwa w Społeczności Zwolnionych z Teorii.

#### §2

Niniejszy Regulamin został wydany na podstawie art. 8 ust. 1 pkt 1 ustawy z dnia 18 lipca 2002 roku o świadczeniu usług drogą elektroniczną (tekst jedn. Dz. U. z 2013 r., poz. 1422) i jest udostępniany Użytkownikom\_czkom nieodpłatnie w formie, która umożliwia jego pobranie, utrwalenie i wydrukowanie. Pojęcia pisane wielką literą mają znaczenie nadane im w niniejszym dokumencie lub zostały zdefiniowane w Polityce [prywatności](https://zwolnienizteorii.pl/_assets/pdf/polityka-prywatnosci.pdf).

# **POSTANOWIENIA OGÓLNE**

#### §3

<span id="page-2-1"></span>Regulamin określa zasady korzystania z Platformy internetowej dostępnej pod adresem: [zwolnienizteorii.pl](https://zwolnienizteorii.pl/). Akceptacja przez Użytkownika\_czkę postanowień Regulaminu jest równoznaczna ze złożeniem przez Użytkownika\_czkę oświadczenia, iż zapoznał się z niniejszym Regulaminem, zrozumiał jego treść oraz w pełni akceptuje jego postanowienia. Regulamin ma zastosowanie do wszystkich Usług dostępnych na Platformie. Zasady dotyczące zapoznania się, obowiązywania i akceptacji Regulaminu stosuje się do regulaminów szczegółowych dotyczących poszczególnych aktywności i Usług na Platformie. Strony internetowe Platformy działają w oparciu o technologię plików "cookies". Zasady wykorzystywania plików "cookies" przez Administratora są zawarte w Polityce [Prywatności](https://zwolnienizteorii.pl/_assets/pdf/polityka-prywatnosci.pdf) stanowiącej załącznik do Regulaminu.

#### §4

Administratorem Platformy jest Fundacja Zwolnieni z Teorii z siedzibą w Warszawie, przy ul. Tucholskiej 29, 01-618 Warszawa, wpisana do Krajowego Rejestru Sądowego prowadzonego przez Sąd Rejonowy dla m. st. Warszawy w Warszawie, XIV Wydział Gospodarczy Krajowego Rejestru Sądowego, pod numerem: 0000488903, NIP: 5252576156, REGON: 14702802000000 (dalej: Administrator lub Usługodawca).

#### §5

Administrator świadczy Usługi związane z prowadzeniem Platformy Zwolnieni z Teorii pełniącej funkcje edukacyjne i społecznościowe w obszarze rozwijania kompetencji zawodowych i społecznych. Udostępnienie Użytkownikowi\_czce usługi za pośrednictwem Platformy jest bezpłatne. W rozumieniu Regulaminu przez Usługę należy rozumieć:

- proces dydaktyczny prowadzony na Platformie, który polega na realizacji Projektów Społecznych,
- szkolenia mające postać elektronicznych materiałów wideo zawierających wykłady, zdjęcia, dokumenty elektroniczne, ćwiczenia i testy, które są utworami w rozumieniu ustawy z dnia 4 lutego 1994 r. o prawie autorskim i prawach pokrewnych (tekst jedn. Dz. U. z 2006 r. nr 90, poz. 631 ze zm.), na korzystanie z których licencji udziela Usługodawca,
- certyfikat ukończenia kursu dostępny po pozytywnym zaliczeniu realizowanego szkolenia oraz spełnieniu wymogów formalnych ukończenia szkolenia, w języku angielskim, w formie elektronicznego suplementu (dokument PDF),
- quiz, mający postać testów sprawdzających wiedzę w formie pytań zamkniętych i/lub otwartych, z szerokiego zakresu tematycznego w danej dziedzinie, którego warunkiem otrzymania jest osiągnięcie określonego procentu pozytywnych odpowiedzi, kończący się uzyskaniem certyfikatu.

<span id="page-3-0"></span>Pytania i wątpliwości dotyczące platformy lub Regulaminu należy kierować na adres e-mail [kontakt@zwolnienizteorii.pl](mailto:kontakt@zwolnienizteorii.pl) (uczniowie\_ennice, studenci\_tki, rodzice) lub [szkoly@zwolnienizteorii.pl](mailto:szkoly@zwolnienizteorii.pl) (nauczyciele\_ki, dyrektorzy\_ki, pracownicy\_czki szkół).

# **WYMAGANIA TECHNICZNE**

#### §7

Platforma wymaga odpowiednio skonfigurowanego komputera podłączonego do sieci Internet.

§8

Techniczne warunki korzystania z Platformy mają znaczenie dla jej prawidłowego funkcjonowania i bezpieczeństwa danych Użytkowników\_czek. Dostęp i korzystanie z Platformy są możliwe za pośrednictwem jednej z wymienionych przeglądarek: Microsoft Edge, Google Chrome, Mozilla Firefox, Opera, Safari w najnowszej wersji.

§9

Usługodawca nie bierze odpowiedzialności za utrudnienia w korzystaniu z usługi wynikające z błędnej konfiguracji oprogramowania lub sprzętu Użytkownika\_czki, bądź wynikające z problemów ze sprzętem lub łączem internetowym Użytkownika\_czki.

§10

W celu rejestracji Konta Użytkownika\_czki, Użytkownik\_czka musi posiadać założone i aktywne konto poczty e-mail.

#### §11

Administrator zastrzega sobie prawo do czasowej i krótkotrwałej przerwy w działaniu Platformy lub poszczególnych funkcji w celu jej ulepszenia, dodawania funkcji lub przeprowadzania konserwacji.

# **DEFINICJE**

#### §12

<span id="page-4-0"></span>**Platforma Zwolnieni z Teorii** jest platformą internetową administrowaną przez Fundację Zwolnieni z Teorii, dostępną pod adresami [zwolnienizteorii.pl](https://zwolnienizteorii.pl) oraz [zwzt.pl.](https://zwzt.pl) Platforma pełni funkcje edukacyjne i społecznościowe w obszarze rozwijania kompetencji zawodowych i społecznych.

§13

**Użytkownikiem\_czką** w rozumieniu Regulaminu jest każda osoba posiadająca konto na Platformie.

§14

**Konto Użytkownika\_czki** jest to przestrzeń serwisowa Platformy, dostępna dla Użytkowników\_czek indywidualnych po wprowadzeniu adresu e-mail i hasła, umożliwiająca m.in. zamieszczanie danych, które są wykorzystywane przez Usługodawcę na warunkach określonych w niniejszym Regulaminie oraz dokonywaniu operacji związanych z funkcjonowaniem Platformy przy użyciu udostępnionych przez Administratora narzędzi.

**Właścicielem Konta Użytkownika\_czki** na Platformie może być wyłącznie osoba fizyczna. Osoby fizyczne nieposiadające zdolności do czynności prawnych lub posiadające ograniczoną zdolność do czynności prawnych mogą założyć Konto Użytkownika\_czki, jeśli uzyskają zgodę przedstawiciela\_ki ustawowego\_ej lub opiekuna\_ki prawnego\_ej.

§15

**Hasło** to ustalony przez Użytkownika\_czkę podczas rejestracji na Platformie ciąg znaków, znany wyłącznie Użytkownikowi\_niczce, wymagany w procesie uwierzytelnienia w celu korzystania z Konta.

§16

**Treści** to wszelkie zamieszczane na Platformie treści w formie tekstowej, graficznej, fotograficznej, dźwiękowej, audiowizualnej lub jakiejkolwiek innej formie, w dowolnym formacie.

#### §17

**Dane** są to informacje podawane przez Użytkowników\_czki podczas rejestracji Konta oraz znajdujące się na Koncie Użytkownika\_czki na Platformie. Szczegółowa lista znajduje się w §46 niniejszego Regulaminu.

#### §18

**Projektem Społecznym** jest lokalna lub ogólnokrajowa inicjatywa pobudzająca ludzi do działania i zmieniająca otoczenie na lepsze, stanowiąca odpowiedź na zaobserwowane w rzeczywistości problemy społeczne.

§19

**Nauczyciel\_ka Zwolnieni z Teorii** to nauczyciel\_ka szkoły ponadpodstawowej, który\_a:

- zarejestrował\_a się na Platformie Zwolnieni z Teorii,
- przeszedł przeszła szkolenie wstępne organizowane przez Administratora w jednej z dostępnych form.

6

Po spełnieniu powyższych warunków, nauczyciel\_ka otrzymuje pełny dostęp do Platformy oraz możliwość korzystania ze wsparcia dedykowanego Nauczycielom\_kom Zwolnieni z Teorii.

§20

**Opiekun\_ka Projektu Społecznego** to Nauczyciel\_ka Zwolnieni z Teorii, który\_a opiekuje się Projektem Społecznym na Platformie.

**Certyfikat**to wystawiany przez Fundację Zwolnieni z Teorii dokument poświadczający umiejętności zdobyte w ramach zrealizowania przez Użytkownika\_czkę Projektu Społecznego.

§22

§21

§23 **Członek\_kini Zespołu** to Użytkownik\_czka, który\_a należy do Zespołu na Platformie, realizującego wspólnie Projekt Społeczny.

**Zespół** to grupa od 2 do 10 osób (Członków\_iń) realizujących wspólnie Projekt Społeczny.

§24 **Kierownik\_czka projektu** to Użytkownik\_czka, który\_a założył Projekt Społeczny na Platformie. Funkcję Kierownika\_czki projektu można przekazać innemu\_ej Członkowi\_ini zespołu w dowolnym momencie trwania projektu społecznego za pośrednictwem zakładki "Mój Projekt" na Platformie.

§25 **Operations Supporter\_ka** to pracownik\_czka Fundacji Zwolnieni z Teorii, który\_a sprawdza poprawność przesyłanych przez Zespół formularzy, dodaje komentarze i ostatecznie akceptuje Projekt Społeczny na danym etapie.

§26 **Instytucja** to szkoła lub uczelnia, z którą związany\_a jest Użytkownik\_czka.

§27 **Olimpiada Zwolnieni z Teorii** to praktyczna olimpiada realizowana przez Fundację Zwolnieni z Teorii, w której udział biorą projekty społeczne realizowane przez Użytkowników\_czki. Każdy Projekt Społeczny domyślnie bierze udział w Olimpiadzie Zwolnieni z Teorii.

§28 **Profil publiczny** to przestrzeń na Platformie, w której Zespół może zamieszczać oraz edytować informacje dotyczące Projektu Społecznego, takie jak: nazwa projektu, logo projektu/zdjęcie, link do mediów społecznościowych i filmiku projektu (film dodawany pod koniec realizacji Projektu, gdy Zespół zdecyduje się na udział w rywalizacji o Złotego Wilka), krótki i długi opis projektu. Profil publiczny stanowi wizytówkę Projektu dla innych Użytkowników\_czek Platformy, a informacje tam zawarte są wyświetlane w zakładce "Baza projektów".

**Wielki Finał Zwolnieni z Teorii** to wydarzenie, które zwieńcza każdą edycję Olimpiady Zwolnieni z Teorii. Jego celem jest stworzenie przestrzeni do świętowania sukcesów Projektów Społecznych i docenienia ich wpływu na otoczenie i życie milionów beneficjentów\_ek. Do udziału zaproszeni są w szczególności: Finaliści\_stki bieżącej edycji Olimpiady, Nauczyciele\_ki Zwolnieni z Teorii, dyrektorzy\_ki szkół, w których były realizowane Projekty Społeczne, Członkowie\_inie Społeczności Zwolnionych z Teorii, przedstawiciele\_ki biznesu, władz publicznych, inicjatyw społecznych. Podczas wydarzenia odbywa się m.in. Gala Srebrna i Złota, podczas których rozdawane są nagrody i wyróżnienia oraz dyplomy za zajęcie pierwszych 20 miejsc w Rankingu Szkół Zwolnieni z Teorii. Więcej informacji o wydarzeniu znajduje się na stronie [zwolnienizteorii.pl/wielki-final](http://zwolnienizteorii.pl/wielki-final).

§30

**Ranking Szkół Zwolnieni z Teorii** to zestawienie szkół ponadpodstawowych, w których:

- minimum dwoje uczniów\_ennic zrealizowało Projekt w Olimpiadzie Zwolnieni z Teorii,
- minimum jeden Zespół ukończył Projekt wskazując daną szkołę jako instytucję, w której realizował swoje działania.

<span id="page-6-0"></span>Więcej informacji, w tym kryteria znajduje się na stronie [zwolnienizteorii.pl/ranking.](http://zwolnienizteorii.pl/ranking)

# <span id="page-6-1"></span>**REJESTRACJA I KONTO NA PLATFORMIE**

### Zasady ogólne

§31

Niedozwolone jest zakładanie kilku Kont przez jedną osobę, ani udostępnianie posiadanego Konta innym osobom.

§32

Zatwierdzenie formularza rejestracyjnego wypełnionego przez Użytkownika\_czkę jest równoznaczne ze złożeniem przez Użytkownika\_czkę oświadczenia, iż podane dane osobowe są prawdziwe oraz że Użytkownik\_czka jest uprawniony\_a do dysponowania tymi danymi osobowymi. Użytkownik\_czka ponosi odpowiedzialność za podanie danych osobowych niezgodnych z rzeczywistością, nieprawdziwych lub dotyczących osób trzecich, a nie Użytkownika\_czki.

§33

Użytkownik\_czka zobowiązuje się do zabezpieczenia i opieki nad poufnymi danymi, takimi jak hasło dostępu do serwisu. Użytkownikowi\_czce nie wolno udostępniać danych do logowania na konto innym osobom. W przypadku uzyskania do niego dostępu przez osobę trzecią, nieuprawnionego wykorzystania skrzynki e-mail przez osobę trzecią lub innego naruszenia bezpieczeństwa, należy bezzwłocznie poinformować o tym fakcie Administratora.

§34

Użytkownik\_czka jest zobowiązany\_a chronić swoje Hasło i nie udostępniać go osobom trzecim. W przypadku uzyskania do niego dostępu przez osobę trzecią, nieuprawnionego wykorzystania skrzynki e-mail przez osobę trzecią lub innego naruszenia bezpieczeństwa, należy bezzwłocznie poinformować o tym fakcie Administratora.

§35

Konta Użytkowników\_czek, którzy\_re nie przestrzegają zasad niniejszego Regulaminu, mogą zostać zablokowane lub usunięte.

§36

<span id="page-7-0"></span>Umowa na korzystanie z Platformy zostaje zawarta na czas nieokreślony z chwilą dokonania rejestracji Konta Użytkownika\_czki.

### Konto uczniowskie (studenckie)

§37

Rejestrację na Platformie, czyli założenie konta uczniowskiego (studenckiego) i dostęp do znajdujących się na niej Treści umożliwia się osobom, które ukończyły 13 rok życia.

#### §38

Rejestracja jest dobrowolna i nieodpłatna, a jej efektem jest założenie Konta. Następuje to poprzez:

- wypełnienie dostępnego na Platformie formularza rejestracji,
- zaakceptowanie Regulaminu i wyrażenie zgody na przetwarzanie danych osobowych,
- przesłanie przez Administratora wiadomości z prośbą o aktywację konta na podany w formularzu rejestracji adres e-mail,
- aktywację konta poprzez otwarcie linku zamieszczonego w przesłanej przez Administratora wiadomości e-mail.

#### §39

W celu rejestracji i założenia konta należy dobrowolnie podać w formularzu rejestracji następujące dane:

- imię i nazwisko,
- adres e-mail,
- datę urodzenia,
- informację o tym, czy osoba zakładająca konto uczy się w szkole podstawowej lub jest studentem\_ką i jeśli tak – nazwę miejscowości, w której jest placówka i wybrać jej nazwę spośród dostępnych (użytkownik\_czka musi być związany z wybraną instytucją),
- numer telefonu (opcjonalnie),
- zdjęcie profilowe (opcjonalnie), które można dodać w ustawieniach po zalogowaniu się do Platformy.

#### §40

Uczeń\_nnica (student\_ka) może zarejestrować się na Platformie z wykorzystaniem konta w serwisie społecznościowym Facebook lub konta Google. W przypadku tego rodzaju rejestracji, Administrator uzyskuje dostęp do adresu e-mail tam wykorzystanego.

### Konto nauczycielskie

#### §41

<span id="page-8-0"></span>Konto nauczycielskie jest dedykowane nauczycielom\_kom szkół ponadpodstawowych, którzy\_e chcą pełnić rolę Opiekuna\_ki Projektu, wspierając uczniów\_ennice w realizacji Projektów Społecznych na Platformie Zwolnieni z Teorii.

#### §42

Rejestracja jest dobrowolna i nieodpłatna, a jej efektem jest założenie konta. Następuje to poprzez:

- wypełnienie dostępnego na Platformie formularza rejestracji,
- zaakceptowanie Regulaminu i wyrażenie zgody na przetwarzanie danych osobowych,
- przesłanie przez Administratora wiadomości z prośbą o aktywację konta na podany w formularzu rejestracji adres e-mail,
- aktywację konta poprzez otwarcie linku zamieszczonego w przesłanej przez Administratora wiadomości e-mail.

#### §43

W celu rejestracji i założenia Konta należy dobrowolnie podać w formularzu rejestracji następujące dane:

- imię i nazwisko,
- adres e-mail,
- numer telefonu,
- miejscowość i nazwę szkoły, w której uczy osoba zakładająca Konto. Jeśli jest to więcej niż jedna placówka, kolejne można dodać po zalogowaniu do Platformy i uzyskaniu pełnego dostępu do konta bądź kontaktując się z Administratorem,
- informację o tym, czy osoba zakładająca konto uczy w szkole średniej biznesu i zarządzania i/lub uczy w szkole średniej innego przedmiotu lub przedmiotów wraz z podaniem ich nazwy (opcjonalnie),
- zdjęcie profilowe (opcjonalnie), które można dodać w ustawieniach po uzyskaniu pełnego dostępu i zalogowaniu się do Platformy.

#### §44

Nauczyciel\_ka może zarejestrować się na Platformie z wykorzystaniem konta w serwisie społecznościowym Facebook lub konta Google. W przypadku tego rodzaju rejestracji, Administrator uzyskuje dostęp do adresu e-mail tam wykorzystanego.

# **ZAKRES I OGRANICZENIA KORZYSTANIA Z PLATFORMY**

#### §45

<span id="page-8-1"></span>Uczeń\_nnica (student\_ka) może z poziomu swojego Konta wprowadzać, udostępniać, przesyłać, publikować różnego rodzaju Treści na Platformie.

Na koncie uczniowskim (studenckim), poza Treściami oraz danymi podawanymi przy procesie rejestracji, znajdują się również następujące dane:

- informacje dotyczące realizowanego Projektu Społecznego, w tym zdobyte punkty i aktualny etap Projektu,
- miasto szkoły lub instytucji przypisanej do Projektu,
- informacje o osiągnięciach Użytkownika czki, w tym realizowanych kursach.

Na koncie nauczycielskim, poza danymi podawanymi w procesie rejestracji, znajdują się: data założenia konta oraz informacje o tym, jakimi Projektami Społecznymi opiekuje się Nauczyciel\_ka wraz ze szczegółami tychże Projektów.

Powyższe dane wraz z danymi podawanymi przy procesie rejestracji są łącznie określane w Regulaminie jako Dane.

§47

Użytkownik\_czka zobowiązany\_a jest do korzystania z Platformy i jej funkcjonalności zgodnie z przepisami prawa, postanowieniami Regulaminu oraz dobrymi obyczajami i zasadami współżycia społecznego.

§48

Użytkownik\_czka ponosi odpowiedzialność za treść, zgodność i prawdziwość danych podawanych przy procesie rejestracji oraz Danych i Treści podawanych przy korzystaniu z Platformy.

#### §49

Udostępnienie przez ucznia\_ennicę (studenta\_kę) Treści na Platformie jest jednoznaczne z:

- oświadczeniem, że Użytkownik\_czka jest autorem tych Treści,
- albo posiada uprawnienia lub zgody wymagane przepisami prawa do tego, aby Treści te mogły być udostępnione publicznie (rozpowszechnione) za pośrednictwem Platformy oraz w innych mediach, w tym w oparciu o zgody udzielone przez Użytkownika\_czkę na podstawie innych postanowień Regulaminu i nie spowoduje to naruszenia jakichkolwiek praw osób trzecich,
- oraz z wyrażeniem zgody na oznaczanie tych Treści przez Administratora za pomocą danych Użytkownika\_czki podanych w procesie rejestracji.

§50

Niedozwolone jest wprowadzanie, udostępnianie, przesyłanie, publikowanie w ramach Platformy jakichkolwiek materiałów chronionych prawem autorskim, znakiem towarowym lub innym prawem własności intelektualnej i przemysłowej bez wyraźnej zgody uprawnionego z takiego prawa autorskiego, znaku towarowego lub innych praw własności intelektualnej i przemysłowej.

§51

Korzystanie z Platformy jest przeznaczone wyłącznie do celów prywatnych Użytkowników\_czek, niesłużących działalności zarobkowej.

Dane lub Treści Użytkownika\_czki przekazywane podczas rejestracji lub udostępniane na Platformie w toku korzystania z niej, mogą być moderowane po ich upublicznieniu przez Administratora.

#### §53

Jeżeli Dane lub Treści Użytkownika\_czki będą naruszać obowiązujące prawo, Regulamin, dobre obyczaje lub zasady współżycia społecznego, Administrator może:

- odmówić upublicznienia Treści lub Danych za pośrednictwem Platformy,
- usunąć Treści lub Dane już udostępnione na Platformie,
- a w konsekwencji zablokować i/lub usunąć Konto Użytkownika\_czki.

#### §54

W przypadku usunięcia przez Administratora Danych lub Treści Użytkownika\_czki lub zablokowania/usunięcia Konta Administrator poinformuje Użytkownika\_czkę o tym w indywidualnej wiadomości wysłanej na podany przez Użytkownika\_czkę adres poczty elektronicznej, wskazując usunięte Dane lub Treści oraz przyczyny ich usunięcia lub zablokowania/usunięcia Konta.

#### §55

Dane Użytkownika\_czki mogą być dostępne dla pozostałych Użytkowników\_czek oraz nieograniczonego kręgu osób korzystających z Platformy w następującej formie:

- Użytkownik\_czka Platformy uczniowskiej będzie miał\_a dostęp do następujących danych innych Użytkowników\_czek: imię i nazwisko, wizerunek na zdjęciu profilowym, publiczne informacje dotyczące realizowanego przez danego\_ą Użytkownika\_czkę Projektu Społecznego, w tym punkty i etap Projektu, miasto szkoły lub instytucji przypisanej do Projektu, informacje o osiągnięciach Użytkownika\_czki, w tym realizowanych kursach.
- Użytkownik\_czka Platformy nauczycielskiej będzie miał\_a dostęp do następujących danych innych Użytkowników\_czek: informacje dostępne na koncie innych nauczycieli\_ekimię i nazwisko, publiczne informacje dotyczące realizowanego przez danego\_ą Użytkownika\_czkę Projektu Społecznego, w tym punkty i etap Projektu, miasto szkoły lub instytucji przypisanej do Projektu, a także w przypadku Projektów Społecznych opiekowanych przez Nauczyciela\_kę - widoku formularza Zarządzania Projektami oraz informacji nt. quizów Członków\_iń Zespołów.

§56

Następujące dane Użytkownika\_czki: adres e-mail, Hasło, numer telefonu, Treści, z wyjątkiem opisu "O projekcie" w profilu Użytkownika\_czki oraz filmu podsumowującego nie będą dostępne dla innych Użytkowników\_czek i innych osób korzystających z Platformy.

# **PRAWA UŻYTKOWNIKA\_CZKI UDZIELANE ADMINISTRATOROWI**

#### §57

<span id="page-11-0"></span>Zakres, sposób i zasady wprowadzenia, udostępnienia, przesyłania i publikowania Treści lub Danych na Platformie zależą od konkretnej funkcjonalności Platformy i podlegają regułom opisanym w Regulaminie.

#### §58

Wprowadzając, udostępniając, publikując lub przesyłając do Platformy lub Administratora Treści lub Dane, Użytkownik\_czka, w zakresie dopuszczalnym przepisami prawa, udziela Administratorowi nieodpłatnej, nieograniczonej czasowo i terytorialnie, niewyłącznej licencji (obejmującej prawa autorskie i prawa pokrewne do Treści lub Danych), która może być przenoszona lub sublicencjowana przez Administratora bez odrębnej zgody Użytkownika\_czki.

Licencja obejmuje upoważnienie do korzystania przez Administratora z Treści lub Danych, w całości lub we fragmentach na następujących polach eksploatacji:

- utrwalanie dowolną techniką (w dowolnym systemie, formacie i na dowolnym nośniku), w tym m.in. drukiem, na kliszy fotograficznej, na taśmie magnetycznej, cyfrowo,
- zwielokrotnianie dowolną techniką (w jakimkolwiek systemie, formacie i na jakimkolwiek nośniku), w tym m.in. drukiem, na kliszy fotograficznej, na taśmie magnetycznej, cyfrowo,
- wprowadzanie do obrotu,
- wprowadzanie do pamięci komputera, do sieci komputerowej lub multimedialnej, do baz danych,
- publiczne udostępnianie w taki sposób, aby każdy mógł mieć do nich dostęp w miejscu i czasie przez siebie wybranym, a także w ramach dowolnych usług telekomunikacyjnych z zastosowaniem jakichkolwiek systemów i urządzeń,
- publiczne wykonanie, wystawienie, wyświetlenie, odtworzenie (z nośnika i za pomocą urządzeń odbiorczych), nadawanie i reemitowanie, a także publiczne udostępnianie w taki sposób, aby każdy mógł mieć do utworów dostęp, w miejscu i w czasie przez siebie wybranym, nadawanie w sposób kodowany i niekodowany, analogowo lub cyfrowo w obiegu otwartym lub zamkniętym, z lub bez możliwości zapisu w tym również wyświetlanie, nadanie za pomocą wizji przewodowej lub bezprzewodowej przez stację naziemną lub za pośrednictwem satelity, zamieszczanie w Internecie (lub w innych systemach przekazu, w tym simulcasting i webcasting, w serwisach tekstowych, multimedialnych, internetowych, telefonicznych lub telekomunikacyjnych),
- wystawianie,
- wyświetlanie,
- użyczanie lub najem,
- wykorzystanie wiadomości, zdjęć, filmów lub innych Treści lub Danych zamieszczonych przez Użytkownika\_czkę na Platformie w różnych formatach, w tym w postaci drukowanej w całości lub we fragmentach, wraz z prawem włączania ich (lub ich fragmentów) do innych utworów i tworzenia opracowań (abstraktów),
- umieszczanie wiadomości, zdjęć, filmów lub innych Treści lub Danych zamieszczonych przez Użytkownika\_czkę na Platformie w bazach danych,
- wykorzystanie wiadomości, zdjęć, filmów lub innych Treści lub Danych zamieszczonych przez Użytkownika\_czkę na Platformie w celu promocji Platformy lub działalności Administratora – w szczególności poprzez rozpowszechnianie w mediach takich jak Internet, prasa, radio, telewizja, telefonia komórkowa i stacjonarna.

Z chwilą wprowadzenia, udostępnienia, przesłania lub opublikowania na Platformie lub do Administratora Treści lub Danych zawierających wizerunek Użytkownika\_czki utrwalony w formie wideo lub fotografii, Użytkownik\_czka udziela nieodpłatnej i nieograniczonej czasowo ani terytorialnie zgody na rozpowszechnianie wizerunku Użytkownika\_czki przez Administratora w formie wideo lub fotograficznej w mediach takich jak Internet, prasa, radio, telewizja, telefonia komórkowa i stacjonarna, w celu prowadzenia przez Administratora działań o charakterze marketingowym lub promocyjnym dotyczących Platformy lub Administratora i jego działalności.

# **OCHRONA I PRZETWARZANIE DANYCH OSOBOWYCH**

#### §60

<span id="page-12-0"></span>Dane osobowe Użytkownika\_czki oraz ich zbiory wprowadzane, udostępniane, przesyłane lub publikowane przez Użytkownika\_czkę na Platformie są gromadzone przez Administratora i przetwarzane w uporządkowany sposób w systemie informatycznym na potrzeby świadczenia Usług Platformy. Dane te i ich zbiory podlegają ochronie prawnej.

#### §61

Dane osobowe są przetwarzane zgodnie z Rozporządzeniem Parlamentu Europejskiego i Rady (UE) 2016/679 z dnia 27 kwietnia 2016 r. w sprawie ochrony osób fizycznych w związku z przetwarzaniem danych osobowych i w sprawie swobodnego przepływu takich danych oraz uchylenia dyrektywy 95/46/WE (dalej: RODO).

#### §62

Administratorem danych osobowych podanych przez Użytkownika\_czkę w związku z korzystaniem z Usług jest Fundacja Zwolnieni z Teorii z siedzibą w Warszawie 01-618 przy ul. Tucholskiej 29.

#### §63

Szczegółowe informacje na temat polityki prywatności, w tym używania plików "cookies" znajdują się w Polityce Prywatności stanowiącej załącznik do Regulaminu.

#### §64

Dane osobowe Użytkownika\_czki przetwarzane są:

● na podstawie art. 6 ust. 1 lit. b) RODO w celu zawarcia i realizacji umowy o świadczenie Usług,

- na podstawie art. 6 ust. 1 lit. f) RODO w celu rozpatrzenia oraz udzielenia odpowiedzi na otrzymane pytania, opinie, wnioski oraz oświadczenia składane Usługodawcy w postaci elektronicznej, stanowiącym prawnie uzasadnione interesy realizowane przez Usługodawcę,
- na podstawie art. 6 ust. 1 lit. f) RODO w celach analitycznych i statystycznych, stanowiącym prawnie uzasadnione interesy realizowane przez Usługodawcę,
- na podstawie art. 6 ust. 1 lit f) RODO w celu prowadzenia marketingu bezpośredniego własnych produktów i usług, stanowiącym prawnie uzasadnione interesy realizowane przez Usługodawcę.

Odbiorcami danych osobowych Użytkownika\_czki mogą być organy państwa uprawnione na podstawie odrębnych przepisów na potrzeby prowadzonych przez nie postępowań. Ponadto odbiorcami danych osobowych są podmioty świadczące usługi na rzecz Administratora, tj. usługi hostingowe, informatyczne, płatnicze, finansowo-księgowe, drukarskie, prawne.

#### §66

Dane osobowe Użytkowników\_czek będą przechowywane i przetwarzane przez:

- okres, który jest niezbędny do świadczenia na rzecz Użytkownika\_czki Usług dostępnych na Platformie, tj. do czasu usunięcia przez Użytkownika\_czkę konta na Platformie
- oraz okres niezbędny, aby wypełnić zobowiązania Administratora wobec prawa,
- a także okres niezbędny dla dochodzenia lub obrony przed roszczeniami z tytułu korzystania z Platformy.

Dane osobowe Użytkownika\_czki zostaną usunięte w przypadku, gdy zostanie wycofana zgoda na ich przetwarzanie. Po upływie ww. okresów nośniki, na których przechowywane są dane osobowe zostaną zniszczone lub dane osobowe zostaną z nich usunięte, z wyjątkiem, gdy przechowywanie danych jest wymagane przez obowiązujące przepisy prawa.

#### §67

Użytkownikowi\_czce przysługują następujące prawa: dostępu do danych osobowych Użytkownika\_czki, sprostowania danych, usunięcia danych lub ograniczenia przetwarzania, lub prawo wniesienia sprzeciwu wobec tego przetwarzania, a także prawo do przenoszenia danych.

Prawo do wniesienia sprzeciwu, co do przetwarzania danych osobowych Użytkownika\_czki przysługuje w przypadkach określonych w art. 21 RODO. Sprzeciw można wnieść w przypadku, gdy dane osobowe Użytkownika\_czki są przetwarzane w celu realizacji prawnie uzasadnionego interesu Administratora lub w celu wykonania zadania realizowanego w interesie publicznym, zaś szczególna sytuacja Użytkownika\_czki uzasadnia wniesienie sprzeciwu. W celu zgłoszenia swojego żądania Użytkownik\_czka powinien\_na skontaktować się za pośrednictwem poczty elektronicznej pod adresem: [kontakt@zwolnienizteorii.pl](mailto:kontakt@zwolnienizteorii.pl) (uczeń\_ennica, student\_ka) lub [szkoly@zwolnienizteorii.pl](mailto:szkoly@zwolnienizteorii.pl) (nauczyciel\_ka).

Użytkownik\_czka ma prawo wniesienia skargi do organu nadzorczego (tj. Prezesa Urzędu Ochrony Danych Osobowych) lub organu nadzorczego innego państwa członkowskiego Unii Europejskiej, właściwego ze względu na miejsce zwykłego pobytu lub ze względu na miejsce domniemanego naruszenia RODO.

#### §69

Podanie danych osobowych Użytkownika\_czki ma charakter dobrowolny, tak samo jak dobrowolna jest rejestracja na Platformie, jednakże niepodanie przez Użytkownika\_czki danych osobowych może uniemożliwić zawarcie i/lub realizację umowy, której przedmiotem jest świadczenie usług drogą elektroniczną. Ponadto, podanie przez Użytkownika\_czki danych osobowych w pytaniach, opiniach, wnioskach i oświadczeniach Użytkownika\_czki, o których mowa powyżej jest dobrowolne, niemniej niezbędne do ich rozpatrzenia oraz poinformowania Użytkownika\_czki o wyniku ich rozpatrzenia.

§70

Zgoda na przetwarzanie danych osobowych może zostać w każdym czasie wycofana. Wycofanie zgody spowoduje brak możliwości korzystania z Platformy, tj. usunięcie konta. Zgodę można wycofać poprzez wiadomość wysłaną na adres poczty elektronicznej: [kontakt@zwolnienizteorii.pl](mailto:kontakt@zwolnienizteorii.pl) (uczeń\_nnica, student\_ka) lub [szkoly@zwolnienizteorii.pl](mailto:szkoly@zwolnienizteorii.pl) (nauczyciel\_ka).

§71

<span id="page-14-0"></span>Dane osobowe nie będą poddawane zautomatyzowanemu przetwarzaniu, w tym profilowaniu. Informacja o sprostowaniu danych osobowych Użytkownika\_czki, ich usunięciu lub ograniczeniu przetwarzania przez Administratora zostanie przekazana Użytkownikowi\_czce.

# **OBOWIĄZKI UŻYTKOWNIKA\_CZKI**

#### §72

Niedozwolone jest korzystanie z Platformy w celach sprzecznych z obowiązującym prawem, niezgodnych z zasadami współżycia społecznego, niezgodnych z Regulaminem lub naruszających prawa innych osób.

Zabronione jest w szczególności:

- rozpowszechnianie treści o charakterze bezprawnym, w tym treści pornograficznych,
- przesyłanie do innych Użytkowników\_czek spamu i niezamówionej informacji handlowej,
- wykorzystywanie dostępnych danych osobowych innych Użytkowników\_czek do celów niezwiązanych z funkcjonowaniem Platformy,
- podejmowanie jakichkolwiek działań, poprzez które osoba lub podmiot je realizujący w sposób niedozwolony wpływa lub usiłuje wpłynąć na Użytkowników\_czki, działać na ich szkodę, szkodę Administratora lub na szkodę osób trzecich,

### §73

- publikowanie na Platformie treści naruszających obowiązujące przepisy prawa, dobre obyczaje, zasady współżycia społecznego lub normy moralne, naruszające godność lub inne prawnie chronione dobra osobiste innych osób,
- publikowanie na Platformie treści wzywających do nienawiści rasowej, wyznaniowej, etnicznej, czy też propagujących przemoc,
- publikowanie na Platformie treści uznanych powszechnie za naganne moralnie, społecznie niewłaściwe, tj. zawierających treści wulgarne, treści, którymi obraża się inne osoby lub atakuje je personalnie, podszywa się pod inne osoby,
- publikowanie na Platformie treści stanowiących wszelkiego rodzaju dyskryminację na tle rasowym, etnicznym, płciowym, wyznaniowym itp.,
- podejmowanie jakichkolwiek działań mogących zagrozić bezpieczeństwu lub integralności sieci i usług telekomunikacyjnych,
- udostępnianie na platformie jakichkolwiek treści i/lub danych i/lub materiałów, naruszających prawa autorskie lub prawa pokrewne lub prawa własności przemysłowej jakichkolwiek osób trzecich, do których rozpowszechniania Użytkownik\_czka nie jest uprawniony\_a,
- podanie nieprawdziwych danych w formularzach zarządzania na Platformie oraz w kontakcie z pracownikami\_czkami Fundacji Zwolnieni z Teorii,
- obrażanie, nękanie lub niewłaściwe zachowanie wobec innych Projektów Społecznych, osób realizujących Projekty Społeczne, innych Użytkowników\_czek lub pracowników\_czek Fundacji Zwolnieni z Teorii. Za zachowania niewłaściwe uznaje się zachowania naruszające przepisy prawa lub z nimi sprzeczne, zachowania sprzeczne z dobrymi obyczajami lub powszechnie obowiązującym systemem wartości, zachowania ośmieszające, dyskredytujące, mogące uwłaczać godności czy podważać posiadaną pozycję jakichkolwiek osób.

W przypadku wystąpienia któregokolwiek z powyższych zachowań, Administrator może zastosować wobec Użytkownika\_czki następujące sankcje:

- upomnienie/naganę prośbę o zaprzestanie niedozwolonych zachowań,
- odebranie możliwości uczestnictwa Użytkownika\_czki w akcjach, wydarzeniach, webinarach, projektach organizowanych przez Fundację Zwolnieni z Teorii,
- blokadę konta, w związku z którym doszło do naruszenia Regulaminu,
- trwałe usunięcie konta z Platformy.

#### §75

Od nałożonej przez Administratora sankcji, Użytkownikowi\_czce przysługuje reklamacja na zasadach przewidzianych Regulaminem.

#### §76

Konto lub dostępność usług mogą zostać odblokowane w przypadku usunięcia naruszenia przez Użytkownika\_czkę w ciągu 6 miesięcy od dnia zablokowania. Wyjątek stanowi trwałe usunięcie konta, które jest nieodwracalne.

### §77

Konto Użytkownika\_czki może zostać usunięte na skutek:

- niezaakceptowania Regulaminu lub zmian wprowadzonych do Regulaminu,
- posiadania więcej niż jednego konta przez tego\_ą samego\_ą Użytkownika\_czkę usunięte mogą zostać wszystkie konta lub konto/a założone jako ostatnie,
- podejmowania przez Użytkownika\_czkę działań, które mają znamiona ingerowania w struktury Platformy, do których użytkownik\_czka nie ma uprawnień, bądź destabilizacji funkcjonowania portalu, bez względu na sposób i techniki tych niedozwolonych działań,
- <span id="page-16-0"></span>● wystąpienia któregoś z zachowań wymienionych w §73 Regulaminu.

# **WŁASNOŚĆ INTELEKTUALNA**

#### §78

Autorskie prawa majątkowe i prawa pokrewne do Platformy jako całości oraz poszczególnych jej części, elementów graficznych, słownych, jak również prawa kompozycji tych elementów i ich układu na stronie internetowej, a ponadto jego zawartości merytorycznej, baz danych, ich wytworu i zestawienia w Platformie, przysługują Administratorowi.

#### §79

Poprzez korzystanie z utworów lub baz danych udostępnionych na Platformie Użytkownik\_czka nie nabywa żadnych praw, w szczególności licencji do tych utworów lub baz danych.

#### §80

Prawami autorskimi i prawami pokrewnymi do treści i materiałów wprowadzanych przez Administratora i udostępnianych na Platformie dysponuje Administrator.

#### §81

Bez uprzedniej, pisemnej zgody Administratora Użytkownik\_czka może korzystać z Platformy oraz utworów i baz danych w niej zamieszczonych wyłącznie w ramach dozwolonego użytku przewidzianego w ustawie z 4 lutego 1994 roku o prawie autorskim i prawach pokrewnych oraz ustawie z 27 lipca 2001 roku o ochronie baz danych.

§82

Bez zgody Administratora wyrażonej na piśmie zabronione jest: kopiowanie, rozpowszechnianie lub jakiekolwiek inne wykorzystywanie w całości lub we fragmentach informacji, danych, materiałów lub innych treści prezentowanych na Platformie, pobieranie zawartości baz danych i wtórne ich wykorzystywanie w całości lub w istotnej, co do jakości lub ilości części – z wyjątkiem przypadków przewidzianych przez przepisy prawa powszechnego.

# **REKLAMACJE**

#### §83

<span id="page-16-1"></span>Użytkownik\_czka może składać reklamacje w sprawach związanych z korzystaniem z Platformy i innymi usługami świadczonymi w ramach umowy.

Reklamację należy złożyć w formie elektronicznej na adres e-mail [kontakt@zwolnienizteorii.pl](mailto:kontakt@zwolnienizteorii.pl) (uczeń\_nnica, student\_ka) lub [szkoly@zwolnienizteorii.pl](mailto:szkoly@zwolnienizteorii.pl) (nauczyciel\_ka) nie później niż 14 dni od dnia wystąpienia zdarzenia będącego podstawą reklamacji.

§85

W reklamacji powinien zostać wskazany jej przedmiot, okoliczności uzasadniające reklamację, dokładny opis zdarzenia oraz dane umożliwiające Administratorowi kontakt z osobą składającą reklamację.

§86

Reklamacje będą rozpatrywane niezwłocznie, w terminie nie dłuższym niż 30 dni roboczych od dnia zgłoszenia reklamacji, po wyjaśnieniu wszelkich okoliczności zgłoszenia reklamacyjnego. Administrator może zwracać się do Użytkownika\_czki celem udzielenia dodatkowych wyjaśnień i uzupełnienia reklamacji, jeśli informacje zawarte w reklamacji nie będą wystarczające, aby Administrator rozpoznał reklamację.

§87

Akceptując niniejszy Regulamin, Użytkownik\_czka wyraża zgodę na ingerencję w strukturę techniczną konta przez Administratora, w celu zdiagnozowania nieprawidłowości w funkcjonowaniu usług, a także na dokonywanie zmian lub każde inne oddziaływanie na stronę techniczną konta, celem przywrócenia prawidłowego działania samego konta lub usługi, bądź w celu jego modyfikacji zgodnie z żądaniem reklamacji.

§88

<span id="page-17-0"></span>W sytuacji, gdy zgłoszenie reklamacyjne nie zawiera danych umożliwiających kontakt z Użytkownikiem\_czką, Administrator może pozostawić reklamację bez rozpatrzenia.

# <span id="page-17-1"></span>**REALIZACJA PROJEKTÓW SPOŁECZNYCH**

### Zasady ogólne

#### §89

Utworzenie Projektu Społecznego lub dołączenie do już istniejącego jest możliwe po założeniu konta na Platformie za pośrednictwem zakładki "Mój Projekt".

#### §90

Projekt Społeczny można założyć w dowolnym momencie roku szkolnego, również w wakacje. Wyjątkiem jest dołączenie do innego Projektu Społecznego, które jest możliwe do przejścia danego Projektu na etap realizacji.

§91

W danym czasie można realizować jeden Projekt Społeczny na Platformie.

Od momentu przejścia z etapu inicjacji do etapu planowania, Zespół ma 8 miesięcy na wysłanie i uzyskanie akceptacji formularza zarządzania właściwego dla etapu zakończenia.

#### §93

W wyjątkowych sytuacjach jest możliwe przedłużenie czasu na zrealizowanie Projektu Społecznego o dodatkowe 30 dni. Decyzję o przedłużeniu podejmuje Administrator, do którego należy skierować drogą elektroniczną prośbę o przedłużenie terminu wraz z uzasadnieniem.

#### §94

Przedłużenie terminu nie dotyczy deadline'u zakończenia projektu w danej edycji Olimpiady. Projekt, który przekroczy wyznaczony czas będzie brany pod uwagę w rywalizacji o nagrody w kolejnej edycji (o ile nie zostało zaznaczone pole "Nie chcemy rywalizować o nagrody po ukończeniu tego projektu" w formularzu zarządzania na etapie inicjacji).

§95

Jedynym warunkiem zakończenia Projektu Społecznego na Platformie jest uzyskanie minimalnej liczby beneficjentów\_ek, która różni się w zależności od wybranego przez Zespół formatu. Administrator zastrzega sobie prawo do niezaakceptowania i odrzucenia Projektu Społecznego, który nie spełni warunków zakończenia zawartych w Regulaminie, w szczególności minimalnej liczby beneficjentów\_ek.

#### §96

Projekt Społeczny musi być przypisany do instytucji, którą będzie reprezentował. Należy ją wybrać w formularzu zarządzania na etapie inicjacji spośród placówek wybranych przez Członków\_inie Zespołu.

#### §97

Projekt Społeczny realizuje się w czterech etapach: **inicjacja, planowanie, realizacja, zakończenie**.

#### §98

Do każdego etapu przypisany jest odpowiedni formularz, dostępny w zakładce Formularze na Platformie, który Zespół ma obowiązek wypełnić.

#### §99

Zarządzanie Projektem Społecznym odbywa się na każdym etapie realizacji poprzez formularze zarządzania. Wszyscy\_tkie Członkowie\_inie zespołu mogą je edytować, jednak w tym samym czasie edycji może dokonywać tylko jedna osoba. Aby umożliwić to innej osobie, należy kliknąć przycisk "Zakończ edycję formularza".

#### §100

Projekt Społeczny musi być realizowany w czasie rzeczywistym, czyli zgodnie z działaniami podjętymi na Platformie. Realizowanie zadań w projekcie, jeżeli Zespół nie przeszedł na etap realizacji może skutkować:

- nieuznaniem całości lub części z nich przez Administratora,
- odebraniem Zespołowi możliwości rywalizowania o nagrody i wyróżnienia.

Kierownik\_czka projektu jako jedyny\_a Członek\_kini Zespołu ma możliwość wysyłania formularzy zarządzania do Operations Supportera\_ki.

#### §102

Przejście na etap realizacji wymaga przesłania przez Kierownika\_czkę projektu formularzy zarządzania z etapu inicjacji i planowania. Projekt Społeczny następnie jest sprawdzany przez Operations Supportera\_kę. Operations Supporter\_ka może zaakceptować formularze bez uwag – w takim przypadku Projekt od razu przechodzi na etap realizacji. W przypadku zgłoszenia przez Operations Supportera kę komentarzy do formularzy zarządzania, zostaną one odesłane na Platformie, a Zespół powinien wprowadzić poprawki. Następnie Kierownik czka projektu ponownie przesyła formularze do Operations Supportera ki. Bez zastosowania się lub odniesienia do komentarzy dodanych przez Operations Supportera\_kę, nie ma możliwości zaakceptowania formularzy.

#### §103

Po zrealizowaniu działań w rzeczywistości i zakończeniu etapu realizacji należy przejść na Platformie na etap Zakończenia. Po uzupełnieniu formularzy realizacji i zakończenia Kierownik\_czka Projektu powinien\_na przesłać je do sprawdzenia. Operations Supporter\_ka może zaakceptować formularze bez dodawania komentarzy, co oznacza uznanie Projektu Społecznego za ukończony. W przypadku zgłoszenia przez Operations Supportera\_kę komentarzy do formularzy zarządzania, zostaną one odesłane na Platformie, a Zespół powinien wprowadzić poprawki. Następnie Kierownik\_czka Projektu ponownie przesyła formularze do Operations Supportera\_ki. Bez zastosowania się lub odniesienia do komentarzy dodanych przez Operations Supportera\_kę, nie ma możliwości ukończenia Projektu.

#### §104

Komentarze Operations Supportera\_ki do formularzy zarządzania znajdują się w przy konkretnych polach w formularzach zarządzania. Niezastosowanie się do komentarzy Operations Supportera\_ki w formularzach zarządzania wiąże się z brakiem możliwości akceptacji formularzy zarządzania, a tym samym przejścia do następnego etapu lub ukończenia Projektu Społecznego.

#### §105

Po każdym przesłaniu formularza zarządzania przez Kierownika\_czkę zespołu, Operations Supporter\_ka ma każdorazowo 3 dni na jego sprawdzenie. Administrator zastrzega sobie prawo do wydłużenia czasu do 5 dni roboczych na sprawdzenie w okresie deadline'owym.

#### §106

Na Platformie, na każdym etapie realizacji projektu, każdy Użytkownik\_czka ma dostęp do:

- **Inspiracji** zbioru prawdziwych historii z realizacji projektów Finalistów\_ek Olimpiady,
- **Wiedzy** praktycznych i merytorycznych wskazówek dotyczących realizacji projektu społecznego i/lub wybranego przez Użytkownika\_czkę Certyfikatu,
- **Formularzy** formularzy zarządzania, które służą do raportowania postępów w Projekcie na Platformie,
- **Quiz'ów** zestawu pytań dotyczących zagadnień z wybranego Certyfikatu, które należy rozwiązać i osiągnąć wynik minimum 80%. Można do nich podchodzić wielokrotnie.

Zakończenie Projektu Społecznego na Platformie następuje w momencie zaakceptowania przez Operations Supportera\_kę formularzy zarządzania z etapu realizacji i zakończenia.

#### §108

Użytkownicy\_czki, którzy\_e kończąc Projekt Społeczny, otrzymują tytuł Finalisty\_ki Olimpiady Zwolnieni z Teorii oraz dołączają do Społeczności Zwolnionych z Teorii.

### Zespół Projektu Społecznego

#### §109

Projekt Społeczny realizuje się w Zespole, w skład którego mogą wchodzić wyłącznie uczniowie\_nnice lub studenci\_tki, którzy\_re mają konto na Platformie Zwolnieni z Teorii. Zespół musi liczyć od 2 do 10 osób. Mogą być to osoby z różnych instytucji.

#### §110

Kierownik\_czka Projektu może akceptować, dodawać i zapraszać Użytkowników\_czki do Zespołu do etapu planowania (po przejściu na etap realizacji nie jest to możliwe). Działanie to Użytkownik\_czka może podjąć na Platformie do etapu inicjacji, natomiast po tym czasie, w uzasadnionych przypadkach, Członków\_inie Zespołu dodaje Administrator. Prośbę o dodanie należy skierować na adres: [kontakt@zwolnienizteorii.pl](mailto:kontakt@zwolnienizteorii.pl).

#### §111

Kierownik czka Projektu ma możliwość usunięcia Członka ini Zespołu. Powinno odbywać się to po konsultacji z innymi Członkami\_iniami i po poinformowaniu osoby, która ma zostać usunięta. Kierownik\_czka usuwając Członka\_inię, musi wpisać uzasadnienie. Usunięcie musi zostać zaakceptowane przez Administratora na Platformie.

#### §112

W sytuacji, gdy Członek\_ini zespołu zostanie usunięty bez swojej wiedzy, zgody lub bez konsultacji z innymi Członkami\_iniami Zespołu, może on\_a wystąpić do Administratora z prośbą o weryfikację sytuacji. Administator może wówczas pozyskać dodatkowe informacje od Zespołu i Opiekuna\_ki projektu i przywrócić usuniętego\_ej z Zespołu Użytkownika\_czkę. Administrator nie jest stroną w sprawie i może podjąć decyzję o interwencji lub braku interwencji na podstawie pozyskanych od Członków\_iń zespołu i Opiekuna\_ki Projektu informacji. W sytuacji, gdy pozyskanie informacji jest utrudnione lub ograniczone, bądź przedstawione informacje nie są jednoznaczne, Administator zastrzega sobie prawo do niepodejmowania dalszych działań i pozostawienia sprawy bez rozpatrzenia.

Członek ini Zespołu może samodzielnie usunąć się z Projektu. W tym przypadku nie jest konieczne zatwierdzenie tego przez Kierownika\_czkę Projektu. Administrator musi zaakceptować usunięcie na Platformie.

#### §114

W sytuacji, gdy projekt realizuje 2-osobowy Zespół, usunięcie jednego\_ej z jego Członków\_iń na etapie planowania bądź dalszym skutkuje dezaktywacją Projektu bez możliwości jego przywrócenia.

### Tematy i formaty Projektu Społecznego

#### §115

Projekt Społeczny na Platformie Zwolnieni z Teorii może być realizowany w jednym, wybranym przez Zespół na etapie inicjacji temacie. Temat należy wybrać spośród siedmiu dostępnych na Platformie w formularzu zarządzania na etapie inicjacji: edukacja, kultura, ekologia i natura, zdrowie i sport, przestrzeń miejska, społeczeństwo obywatelskie i społeczność lokalna.

#### §116

Zespół wybiera temat najbardziej odpowiadający celowi Projektu i pomysłowi na jego realizację. W poszczególnych tematach powinny być realizowane Projekty, które dotyczą:

- **edukacja** poprawy jakości edukacji, wsparcia uczniów\_ennic i nauczycieli\_ek, rozwoju programów edukacyjnych, wyrównywania szans edukacyjnych oraz promowania innowacyjnych rozwiązań dydaktycznych,
- **kultura** promowania sztuki, muzyki, teatru i innych form kultury, ochrony dziedzictwa kulturowego, wspierania twórczości lokalnych artystów\_ek oraz rozwijania dostępu do wydarzeń kulturalnych dla szerokiego grona odbiorców\_czyń,
- **ekologia i natura** ochrony środowiska, promowania zrównoważonego rozwoju, edukacja ekologiczna, działań na rzecz redukcji odpadów, ochrony bioróżnorodności oraz inicjatyw związanych z adaptacją do zmian klimatycznych,
- **zdrowie i sport** promowania zdrowego stylu życia, wsparcia dla osób chorych i niepełnosprawnych, rozwoju aktywności fizycznej, profilaktyki zdrowotnej oraz tworzenia programów mających na celu poprawę kondycji fizycznej i psychicznej społeczeństwa,
- **przestrzeń miejska** poprawy jakości życia w miastach, rewitalizacji przestrzeni publicznej, planowania urbanistycznego, tworzenia zielonych przestrzeni, promowania bezpiecznego i zrównoważonego transportu oraz integracji społeczności miejskich,
- **społeczeństwo obywatelskie** wzmacniania aktywności obywatelskiej, promowania demokracji i praw człowieka, edukacji obywatelska, wspierania inicjatyw społecznych, włączania mniejszości oraz rozwijania mechanizmów dialogu i współpracy między obywatelami a władzami,
- **społeczność lokalna** wspierania integracji społecznej, rozwoju wspólnot lokalnych, budowania więzi międzyludzkich, organizacji lokalnych wydarzeń, wspierania działań wolontariackich oraz tworzenia miejsc spotkań i przestrzeni do wspólnego działania.

Projekt Społeczny jest realizowany w jednym z czterech formatów, które Zespół wybiera na etapie inicjacji: **reklama społeczna, wydarzenie publiczne, projekttechnologiczny, zbiórka charytatywna.**

#### §118

**Reklama społeczna** to Projekt, w którym beneficjenci\_tki stykają się z ważnym przekazem, będącym częścią szerszej kampanii marketingowej, budującej zasięgi przez środki online (np. film na YouTube, post na Instagramie) lub offline (np. plakaty, ulotki). Kampania ta ma na celu zwiększenie świadomości na temat istotnych problemów społecznych, zachęcając do działania i zmian w postawie odbiorców\_czyń. Reklama społeczna może obejmować różne formy przekazu, takie jak wideo, grafiki, teksty, a także działania interaktywne, które angażują społeczność w bardziej bezpośredni sposób.

#### §119

**Wydarzenie publiczne** to Projekt skoncentrowany wokół jednego bądź serii wydarzeń odbywających się na żywo lub online. Pojedyncze spotkanie trwa co najmniej 30 minut i angażuje w czasie trwania szeroką grupę aktywnych uczestników\_czek - beneficjentów\_ek. Wydarzenie w formie online musi być transmitowane za pomocą jednej z następujących platform:

- Google Meet,
- Microsoft Teams,
- Zoom,
- Skype,
- Clickmeeting,
- inna platforma dedykowana wydarzeniom online zatwierdzona przez Administratora. Aby ubiegać się o jej uznanie należy zwrócić się mailowo z prośbą o zatwierdzenie na adres kontakt@zwolnienizteorii.pl najpóźniej 14 dni przed planowaną datą wydarzenia. Ostateczna decyzja o zatwierdzeniu należy do Administratora.

Nie są uznawane Projekty w formacie wydarzenia publicznego w formie transmisji live prowadzonej za pośrednictwem mediów społecznościowych (Instagram, Facebook, TikTok, Discord, Snapchat itp.), ani za pośrednictwem serwisów streamingowych (Twitch itp.). Transmisje live są wliczane do kanałów komunikacji Projektu wyszczególnionych w §136 Regulaminu i w formacie wydarzenie publiczne nie są brane pod uwagę w dokumentowaniu liczby beneficjentów\_ek Projektu.

Podczas organizacji wydarzenia online, użytkownicy\_czki zobowiązani\_e są do przestrzegania wszelkich zasad, regulaminów i przepisów prawa, takich jak prawa autorskie, prywatność danych, zgodność z platformą streamingową itp. Na szczególną prośbę Administratora użytkownicy\_czki są zobowiązani\_e są do wykazania zgodności działań projektowych z wyżej wymienionymi przepisami.

#### §120

**Projekttechnologiczny** to Projekt, w którym beneficjenci\_tki korzystają z wytworzonej w trakcie prac projektowych technologii. Może to być urządzenie, aplikacja lub portal internetowy – jednak tylko wtedy, gdy nie powstanie on z gotowych szablonów.

Projekt technologiczny może być napisany samodzielnie przez zespół, bądź zlecony do przygotowania zewnętrznemu partnerowi. Tego rodzaju Projekt wymaga innowacyjnego podejścia i umiejętności technicznych, aby stworzyć produkt, który będzie użyteczny dla odbiorców\_czyń i odpowie na ich potrzeby.

Przykłady Projektów technologicznych mogą obejmować: aplikację mobilną do monitorowania zdrowego stylu życia, portal internetowy łączący wolontariuszy\_ki z organizacjami potrzebującymi pomocy, inteligentne urządzenie wspomagające osoby starsze w codziennym życiu czy system zarządzania odpadami wykorzystujący technologię do monitorowania poziomu napełnienia koszy na śmieci.

#### §121

**Zbiórka charytatywna** to Projekt polegający na zachęceniu ludzi do przekazania pieniędzy lub przedmiotów na ważny społecznie cel. Celem zbiórki charytatywnej może być wsparcie osób potrzebujących, organizacji non-profit, inicjatyw lokalnych, a także wydarzeń kulturalnych lub sportowych. Zbiórka może być realizowana poprzez różnorodne działania, takie jak aukcje charytatywne, zbiórki rzeczowe, organizacja wydarzeń, podczas których są zbierane fundusze, czy kampanie crowdfundingowe itp. Środki mogą być również zbierane za pomocą portali crowdfundingowych.

#### §122

Istnieje możliwość zmiany formatu w trakcie trwania Projektu. Należy jednak pamiętać, że wiąże się to z koniecznością dostosowania formularzy zarządzania do nowego formatu (w szczególności w zakresie beneficjentów\_ek Projektu oraz kanałów komunikacji). Prośbę o zmianę wraz z wyczerpującym uzasadnieniem należy wysłać na adres [kontakt@zwolnienizteorii.pl.](mailto:kontakt@zwolnienizteorii.pl)

### Beneficjenci\_tki Projektu Społecznego

#### §123

<span id="page-23-0"></span>W zależności od formatu, beneficjenci\_tki Projektu Społecznego rozumiani są jako:

- reklama społeczna odbiorcy\_czynie działań promocyjnych prowadzonych przez Zespół (osoby, które przynajmniej raz odwiedziły kanały komunikacyjne Zespołu).
- wydarzenie publiczne uczestnicy\_czki wszystkich wydarzeń zorganizowanych w ramach Projektu przez Zespół,
- projekt technologiczny osoby, które skorzystały z produktu stworzonego przez Projekt,
- zbiórka charytatywna suma zebranych przez Zespół środków, rzeczy przekazanych na instytucję charytatywną.

#### §124

Aby ukończyć Projekt Społeczny należy osiągnąć minimum beneficjentów\_ek dla wybranego przez Zespół formatu:

- **● reklama społeczna - minimum 5000 osób,**
- **● wydarzenie publiczne - minimum 50 uczestników\_czek,**
- **● projekttechnologiczny - minimum 100 osób,**

#### **● zbiórka charytatywna - minimum 1000 złotych (kwota pieniężna lub wartość pozyskanych darów).**

§125

Liczbę beneficjentów\_ek Projektu Społecznego należy udowodnić. Szczegółowy sposób udokumentowania znajduje się w §136 Regulaminu.

### Formularze zarządzania i punkty projektowe

#### §126

Formularze zarządzania służą raportowaniu postępu prac w Projekcie. Należy je uzupełniać w czasie rzeczywistym zgodnie z kolejnymi etapami realizacji Projektu Społecznego. Uzupełniając formularze Zespół zdobywa punkty projektowe w kategoriach: "Ważna zmiana społeczna", "Profesjonalne zarządzanie", "Skuteczna komunikacja". Dzielą się one na następujące podkategorie:

- "Ważna zmiana społeczna" "Prodobrodajność", "Celowość", "Dobrodajność",
- "Profesjonalne zarządzanie" "Ogarnięcie", "Propartnerskość", "Partnerskość", "Prokasiastość", "Kasiastość",
- "Skuteczna komunikacja" "Promedialność", "Medialność", "Prowiralowość", "Wiralowość".

#### §127

O ostatecznej liczbie punktów uzyskanych przez Zespół decyduje akceptacja formularza przez Operations Supporterów\_ki. Administrator zastrzega sobie prawo do zmiany liczby punktów po zakończeniu Projektu w przypadku stwierdzenia nieprawidłowości.

#### §128

Poniżej znajduje się tabela z informacjami o sposobie uzupełnienia oraz punktach przyznawanych w poszczególnych polach formularza na każdym z etapów realizacji Projektu.

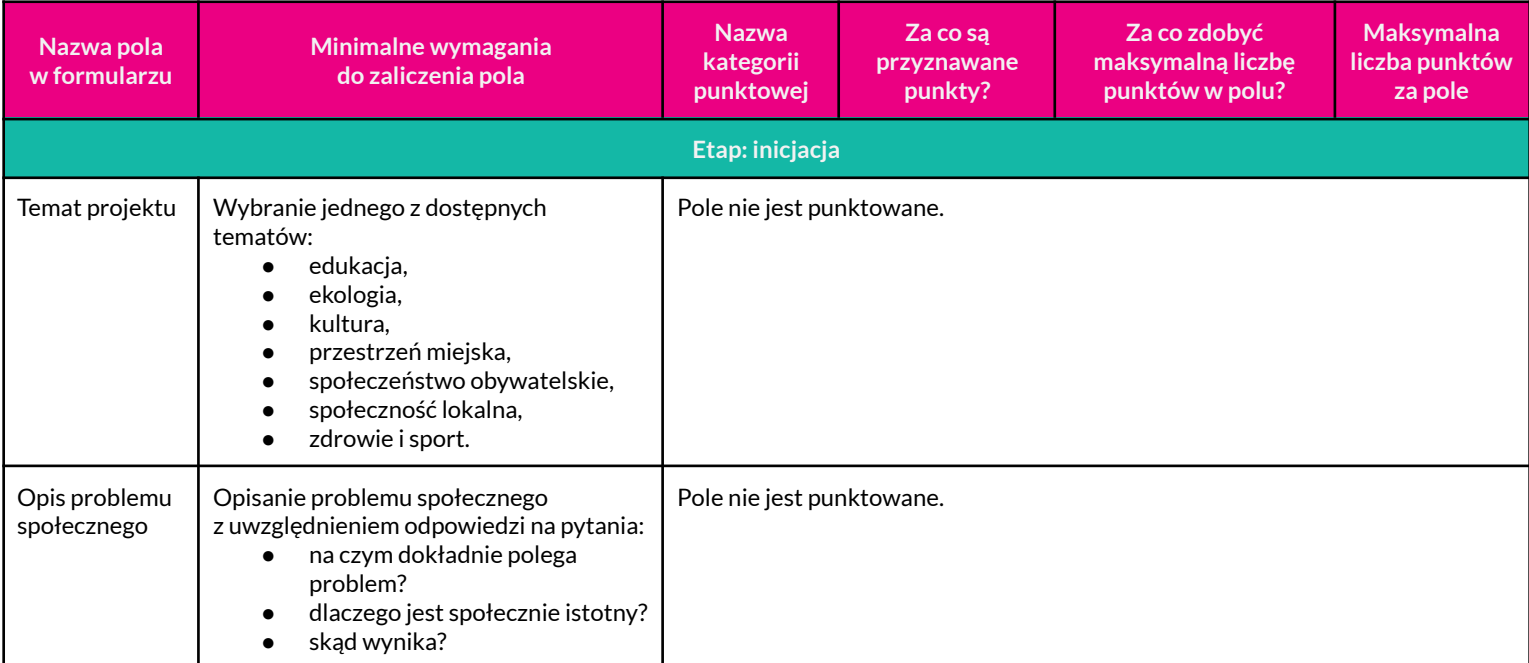

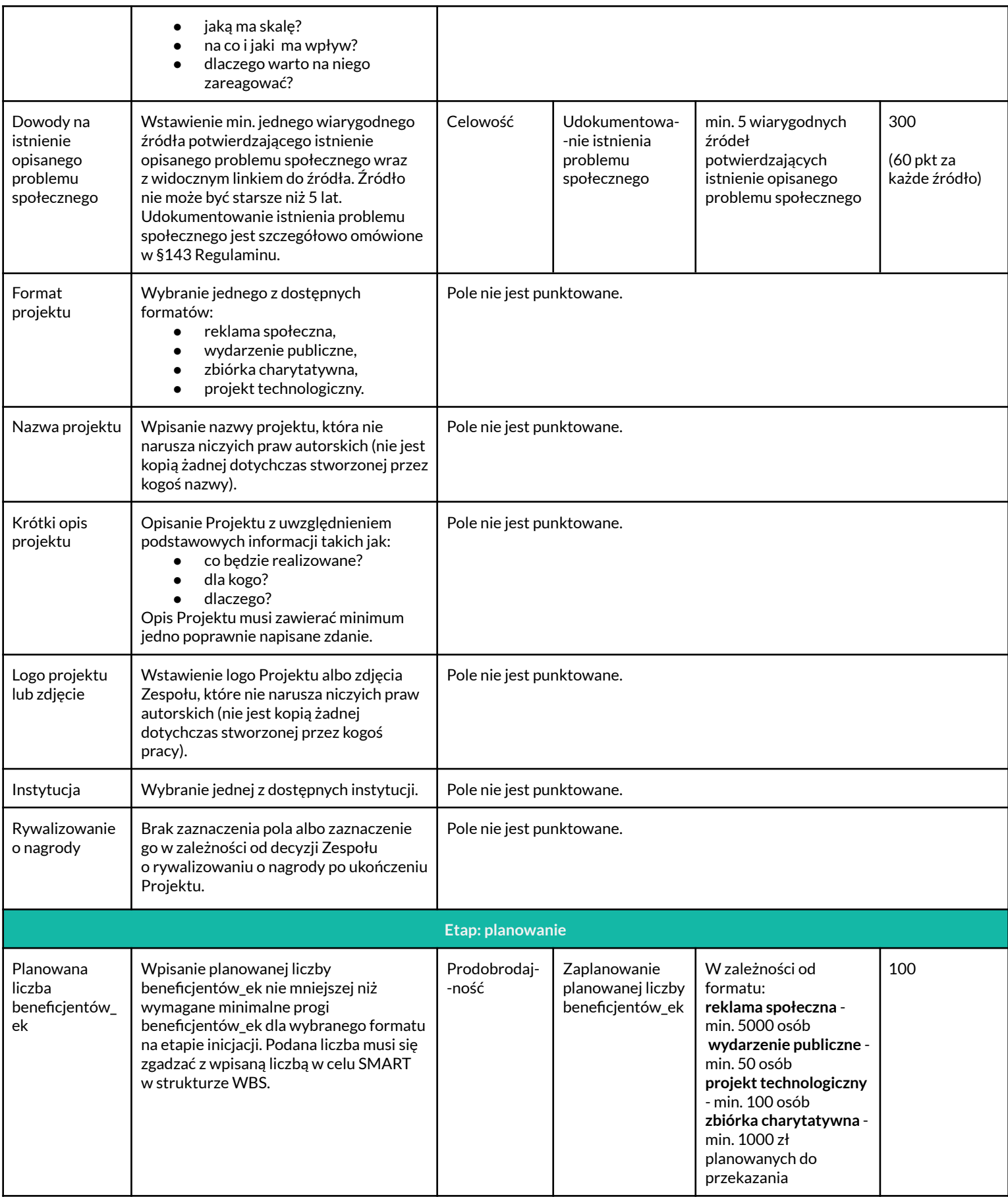

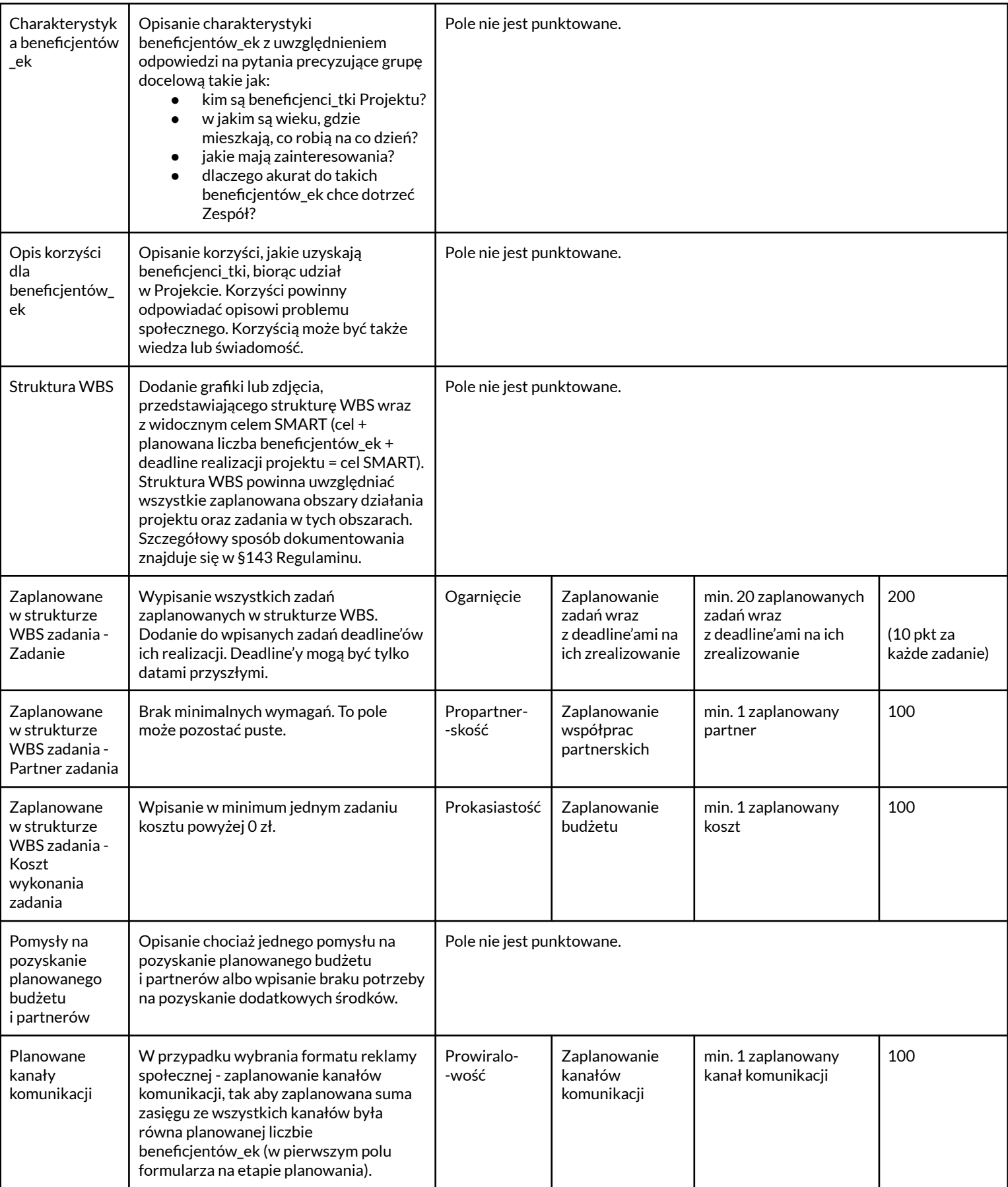

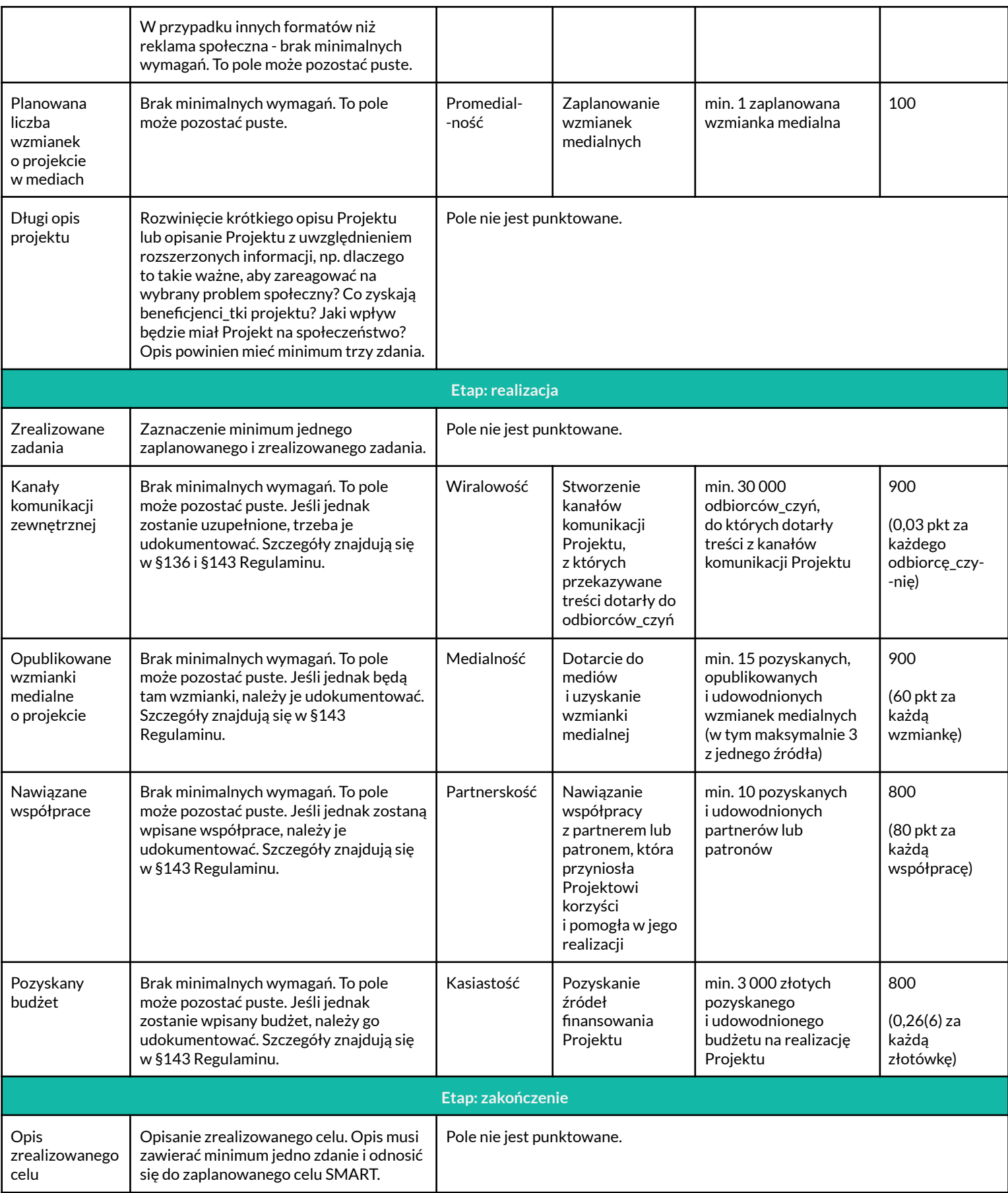

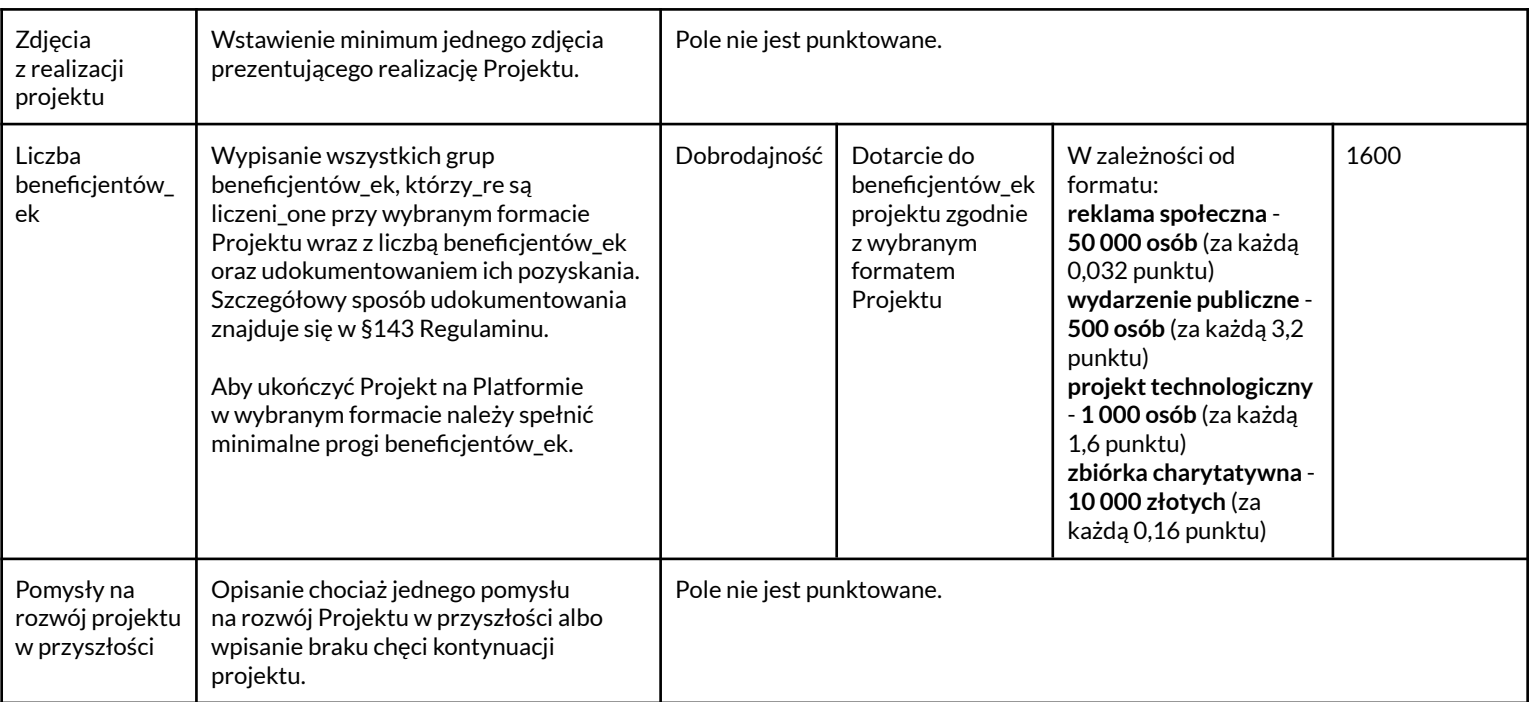

Partnerem Projektu mogą być instytucje, w tym władze samorządowe i rządowe, fundacje, stowarzyszenia, firmy, spółdzielnie mieszkaniowe, zorganizowane, formalne lub nieformalne, grupy osób, osoby fizyczne lub osoby prawne prowadzące działalność gospodarczą lub artystyczną. Partnerstwa pomiędzy projektami społecznymi realizowanymi w ramach Olimpiady nie spełniają wymagań dot. instytucji partnera. Partner wnosi do projektu społecznego konkretne zasoby i można go przypisać do konkretnego zadania.

#### §130

Administrator zastrzega sobie prawo do nieuznania współpracy w przypadku stwierdzenia, że świadczenia w ramach nawiązanej współpracy nie miały znaczącego wpływu na działania projektowe lub/i na efekt końcowy Projektu.

#### §131

Patron jest szczególnym rodzajem partnera, którego wkładem w Projekt Społeczny jest udzielenie prestiżowego poparcia (patron instytucjonalny) lub wsparcie w promocji (patron medialny). Patronem instytucjonalnym może być np. ministerstwo, prezydent miasta lub fundacja. Z kolei patron medialny to medium, które ma możliwość dotarcia do grupy docelowej Projektu Społecznego oraz ma istotny wpływ na całość promocji Projektu.

#### §132

Wzmianka medialna uznawana przez Administratora to wzmianka opublikowana przez:

- gazety,
- stacje radiowe,
- stacje telewizyjne,
- strony www (strony mediów, blogi, strony popularnonaukowe i inne)
- profile w mediach społecznościowych, mające min. 30 tysięcy obserwujących lub subskrypcji (wyjątkiem jest wzmianka na LinkedInie - jeśli pojawi się na koncie osoby prywatnej - ta osoba musi mieć minimum 500 kontaktów, a jeśli na stronie - minimum 500 obserwujących).

**Wszystkie pliki dodawane w polach: Dowody na istnienie opisanego problemu społecznego, Logo projektu/zdjęcie, Struktura WBS, Kanały komunikacji zewnętrznej, Opublikowane wzmianki medialne o projekcie, Nawiązane współprace, Pozyskany budżet, Liczba beneficjentów\_ek – muszą być nie większe niż 5 MB i w formatach .pdf albo .jpg, .jpeg, .png.**

<span id="page-29-0"></span>**W formatach .jpg, .jpeg, .png maksymalne wymiary plików muszą wynosić 4096x2160 px. W przypadku niespełniania powyższych kryteriów, nie będzie możliwości dodania plików i wyświetli się błąd.**

### Kanały komunikacji Projektu Społecznego

#### §134

**Kanałem komunikacji** jest środek, za pomocą którego Projekt Społeczny dociera do odbiorców\_czyń, przekazując autorsko wytworzone treści. Kanały komunikacji w zależności od swojej charakterystyki dzielą się na: ankiety, media społecznościowe, newslettery, plakaty, produkty technologiczne, produkty użytkowe, reklamy wielkoformatowe, reklamy w komunikacji miejskiej oraz wydarzenia publiczne.

#### §135

Kanał komunikacji jest zainicjowany, zaplanowany i autorsko zrealizowany przez Zespół w celu realizacji Projektu Społecznego. Kanałem komunikacji nie jest środek dotarcia prowadzony przez inny podmiot. Autorem kanału komunikacji musi być Zespół.

#### §136

W poniższej tabeli znajdują się opisy kanałów komunikacji z przedstawionym przelicznikiem oraz wymaganiami dotyczącymi dokumentacji dowodowej, która potwierdza i uwiarygodnia wyniki zrealizowanych przez Zespół kanałów komunikacji.

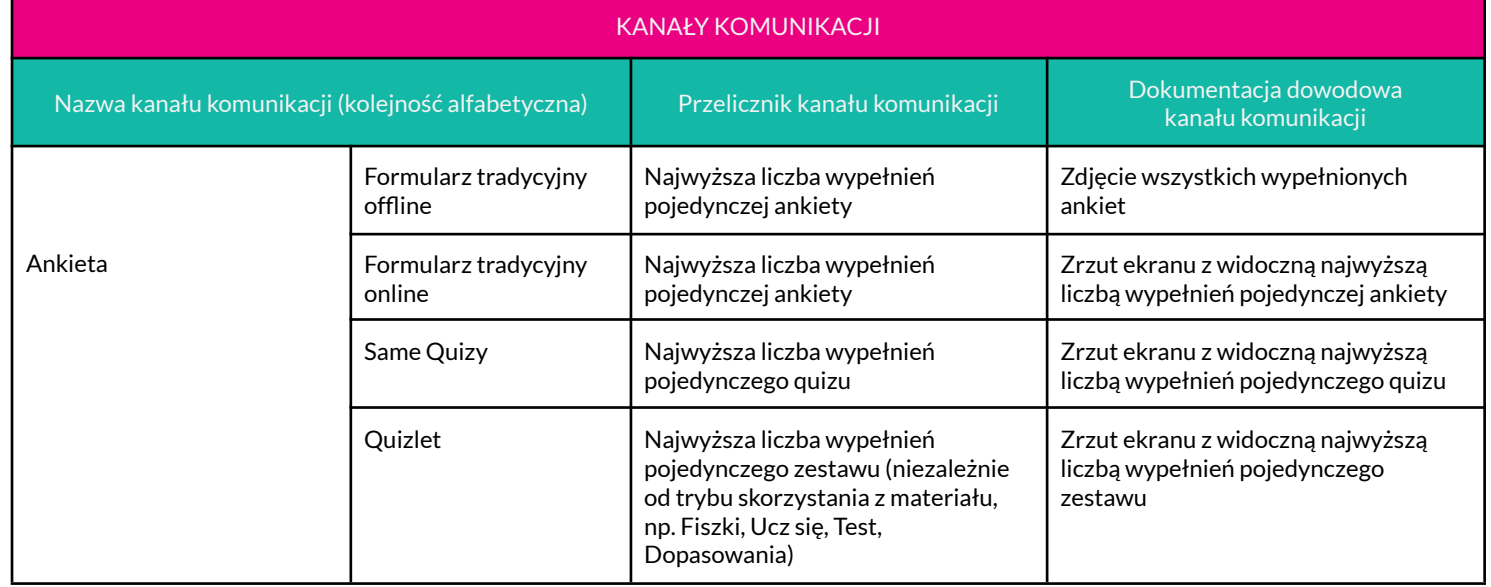

#### 30

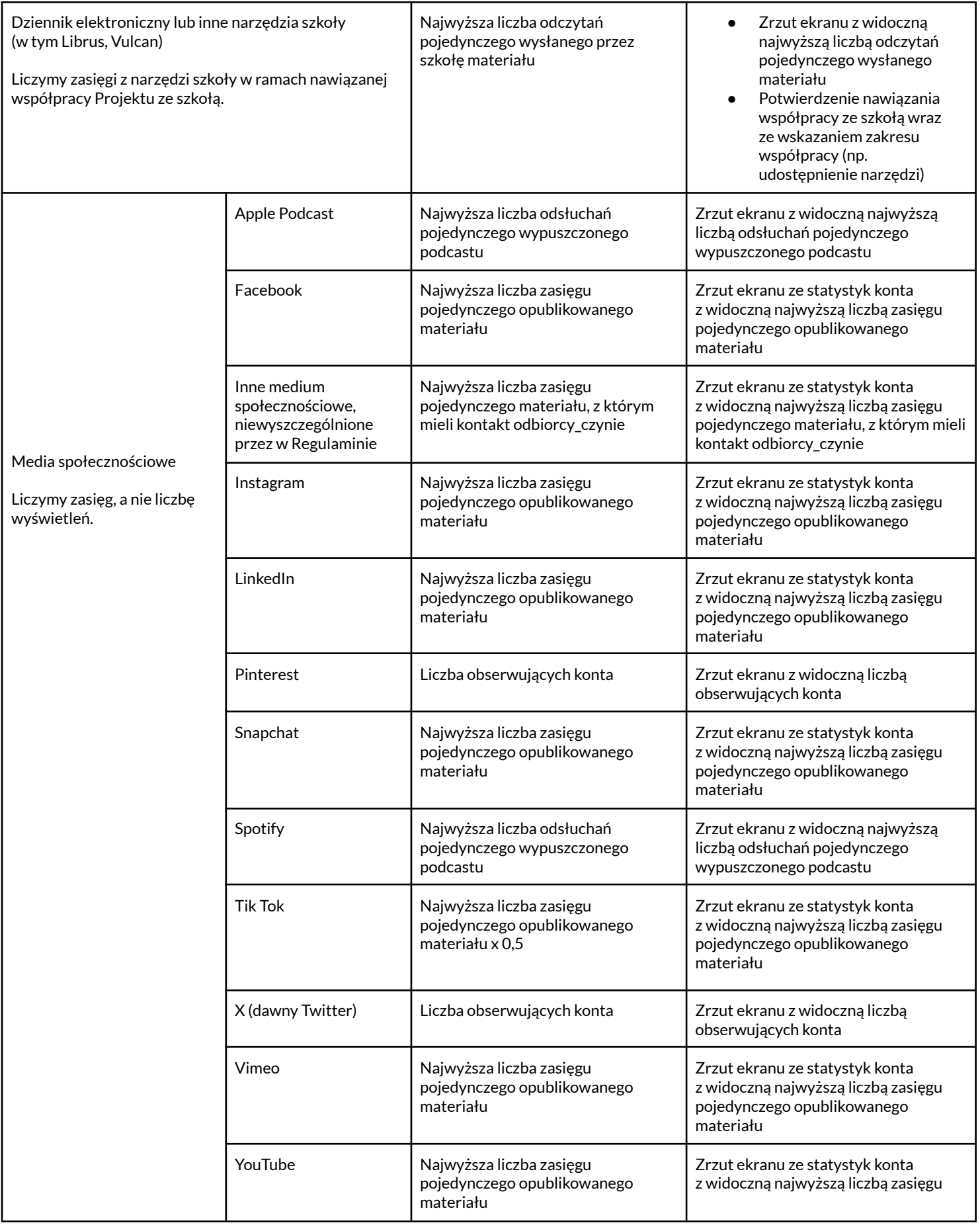

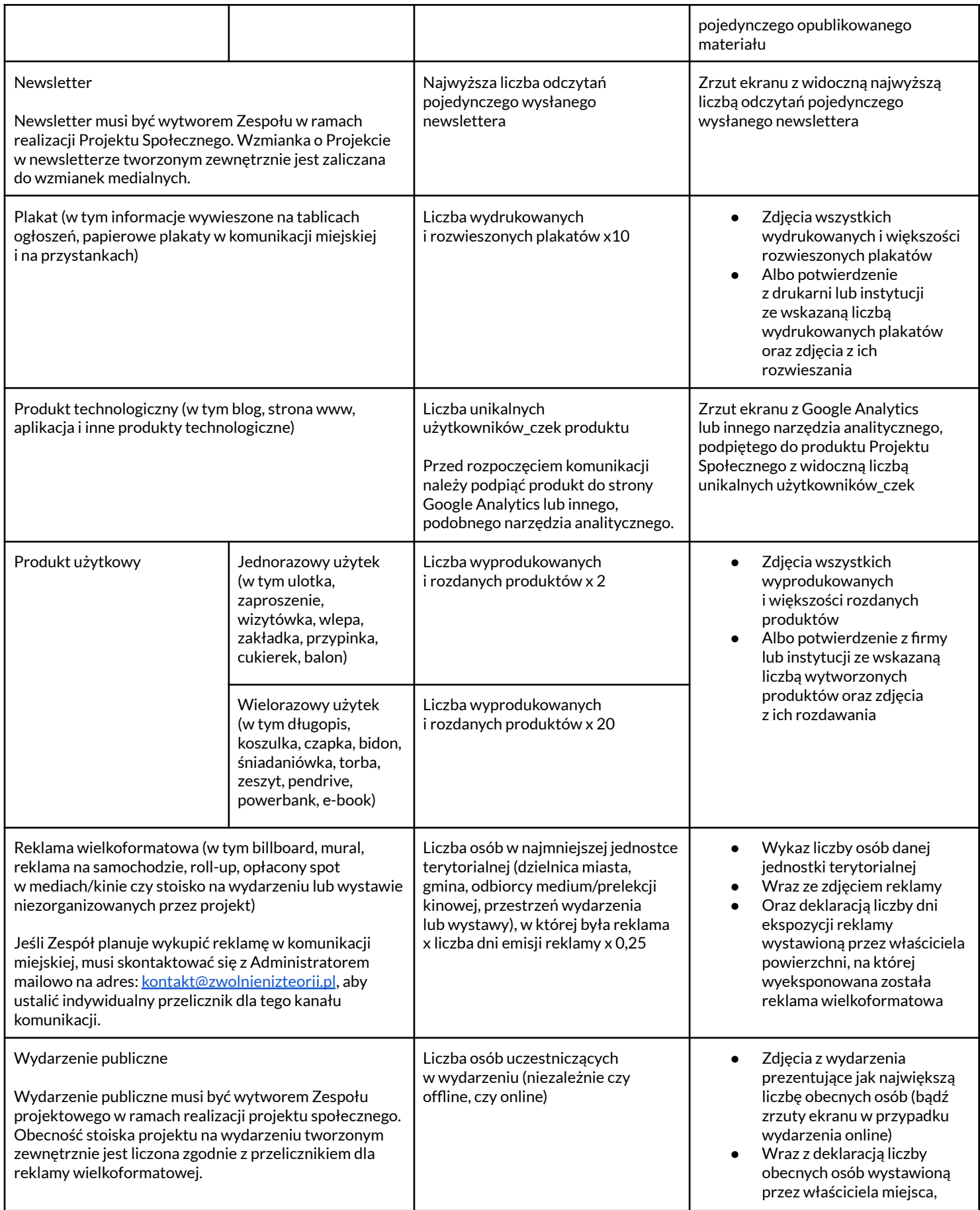

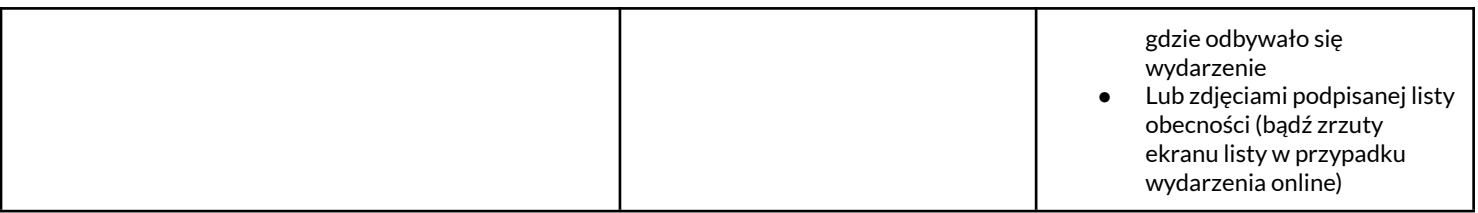

Administrator dopuszcza możliwość kupowania reklam przez Zespół.

#### §138

Do kanałów komunikacji Projektu Społecznego nie należy:

- kanał na Discordzie, Slacku, Messengerze ani innej platformie komunikacyjnej,
- grupa ani wydarzenie na Facebooku,
- darmowe lub pozyskane w ramach nawiązania współpracy wzmianki medialne w radiu, telewizji ani gazecie (od darmowych wzmianek należy odróżnić wzmianki płatne – w sytuacji opłacenia wzmianki jest ona zaliczona do kanałów komunikacji, ponieważ Zespół autorsko tworzy wypuszczane treści, w tym w szczególności ustala ich charakter, treści tekstowe oraz treści graficzne występujące w reklamie),
- linktree,
- zorganizowana na portalach crowdfundingowych zbiórka pieniędzy,
- kanał komunikacji (w tym profil w mediach społecznościowych), który nie jest założony i prowadzony przez Zespół w celu realizacji Projektu Społecznego. Zespół może zdecydować się na skierowanie prowadzenia profili Projektu w ramach współpracy z partnerem, jednak tylko w przypadku nawiązania współpracy z tym partnerem w ramach realizacji Projektu Społecznego.

#### §139

Jeśli wybrany przez Zespół kanał komunikacji nie znajduje się w tabeli opisującej dozwolone kanały komunikacji w §136 Regulaminu ani nie jest wymieniony na liście nieuznawanych w ramach Olimpiady kanałów §138 Regulaminu, można zwrócić się z zapytaniem do Administratora o jego uznanie. W tym celu należy wysłać wiadomość z propozycją oraz uzasadnieniem na adres: [kontakt@zwolnienizteorii.pl](mailto:kontakt@zwolnienizteorii.pl) na 14 dni przed planowanym wykorzystaniem kanału komunikacji.

#### §140

Wszystkie materiały promocyjne tworzone na potrzeby Projektu Społecznego (np. grafiki, plakaty, ulotki) powinny zawierać informację, że Projekt Społeczny jest realizowany w ramach Olimpiady Zwolnieni z Teorii. Można to zrobić pisemnie (np. w przypadku postu), ustnie (np. w przypadku audycji w radiu) lub poprzez zamieszczenie dedykowanej grafiki dostępnej [tutaj.](https://drive.google.com/drive/folders/1zRE9xiOfd2TEvzxhfcM0Na7RkwzuP0-r)

#### §141

Zakazane jest zwiększenie zasięgów kanałów komunikacji Projektu Społecznego poprzez kupowanie obserwatorów\_ek, lajków i tym podobne praktyki. W przypadku naruszenia powyższej zasady, Administrator zastrzega sobie prawo do niezaakceptowania formularza zarządzania Projektu Społecznego.

### Dokumentacja Projektu Społecznego

#### §142

<span id="page-33-0"></span>Zespół ma obowiązek zamieszczania na Platformie wyłącznie prawdziwych i kompletnych informacji dotyczących realizowanych działań. Podawanie informacji i/lub załączanie plików zawierających nieprawdziwe i niekompletne dane może skutkować udzieleniem przez Administratora upomnienia/nagany i zobowiązaniem do przedstawienia odpowiednich informacji. Trzecie upomnienie/nagana skutkuje brakiem możliwości uzyskania akceptacji Projektu. Wiąże się to z jego nieukończeniem na Platformie i nieuzyskaniem Certyfikatów przez Członków\_inie Zespołu.

#### §143

Poniżej znajduje się tabela z wyróżnionymi polami w formularzach zarządzania na każdym z etapów realizacji, w których niezbędne jest dodanie dokumentacji dowodowej wraz ze wskazaniem wymogów oraz celu weryfikacji.

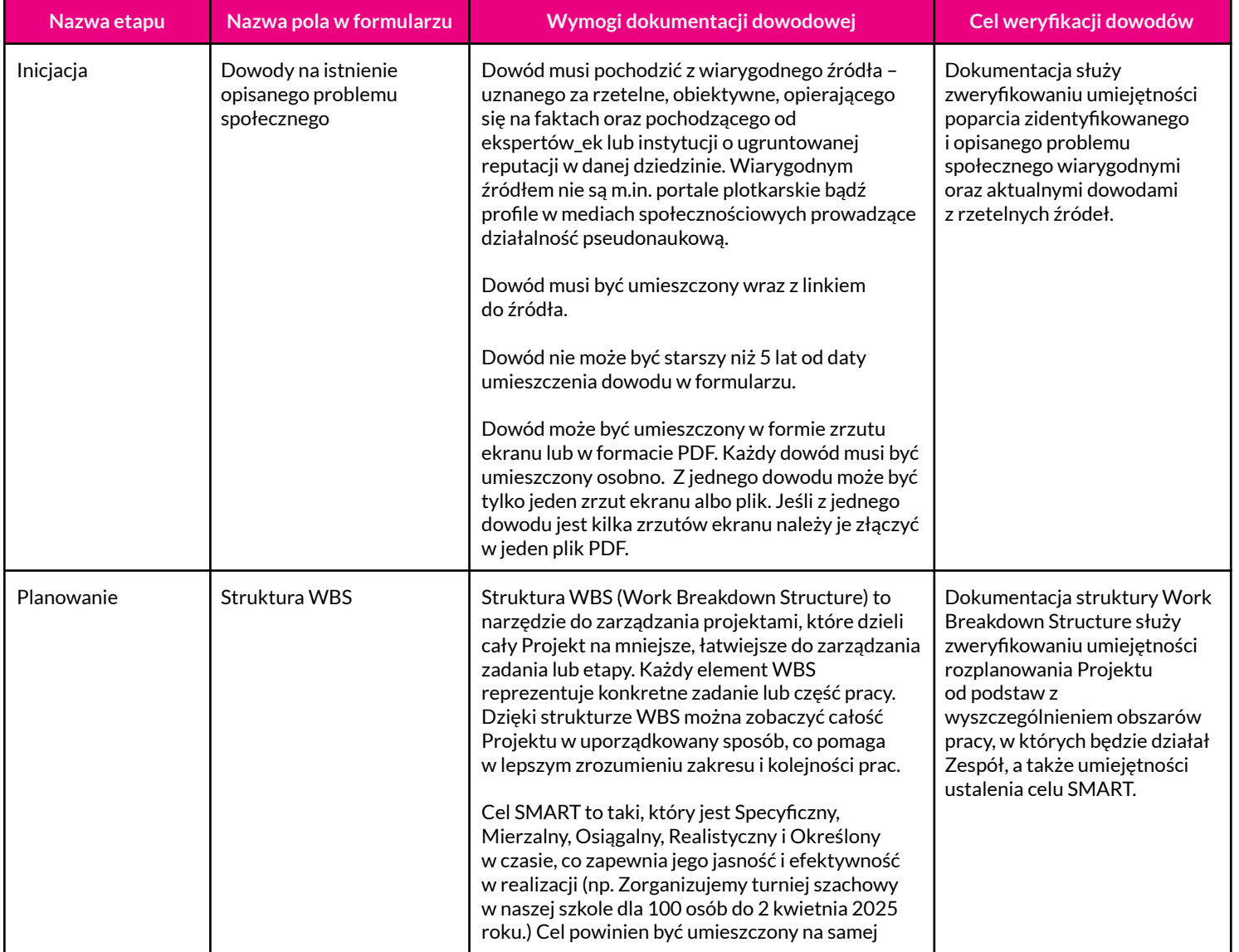

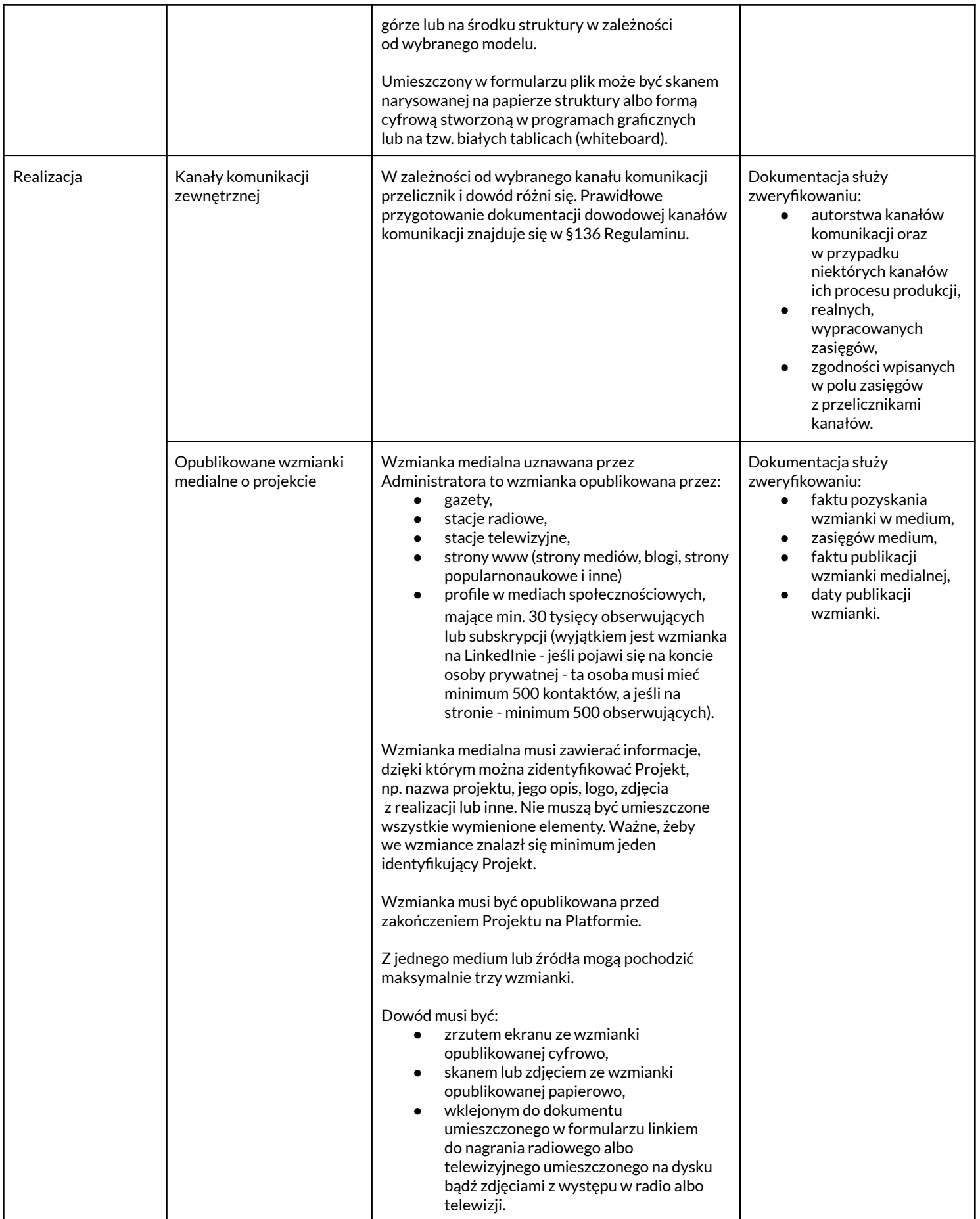

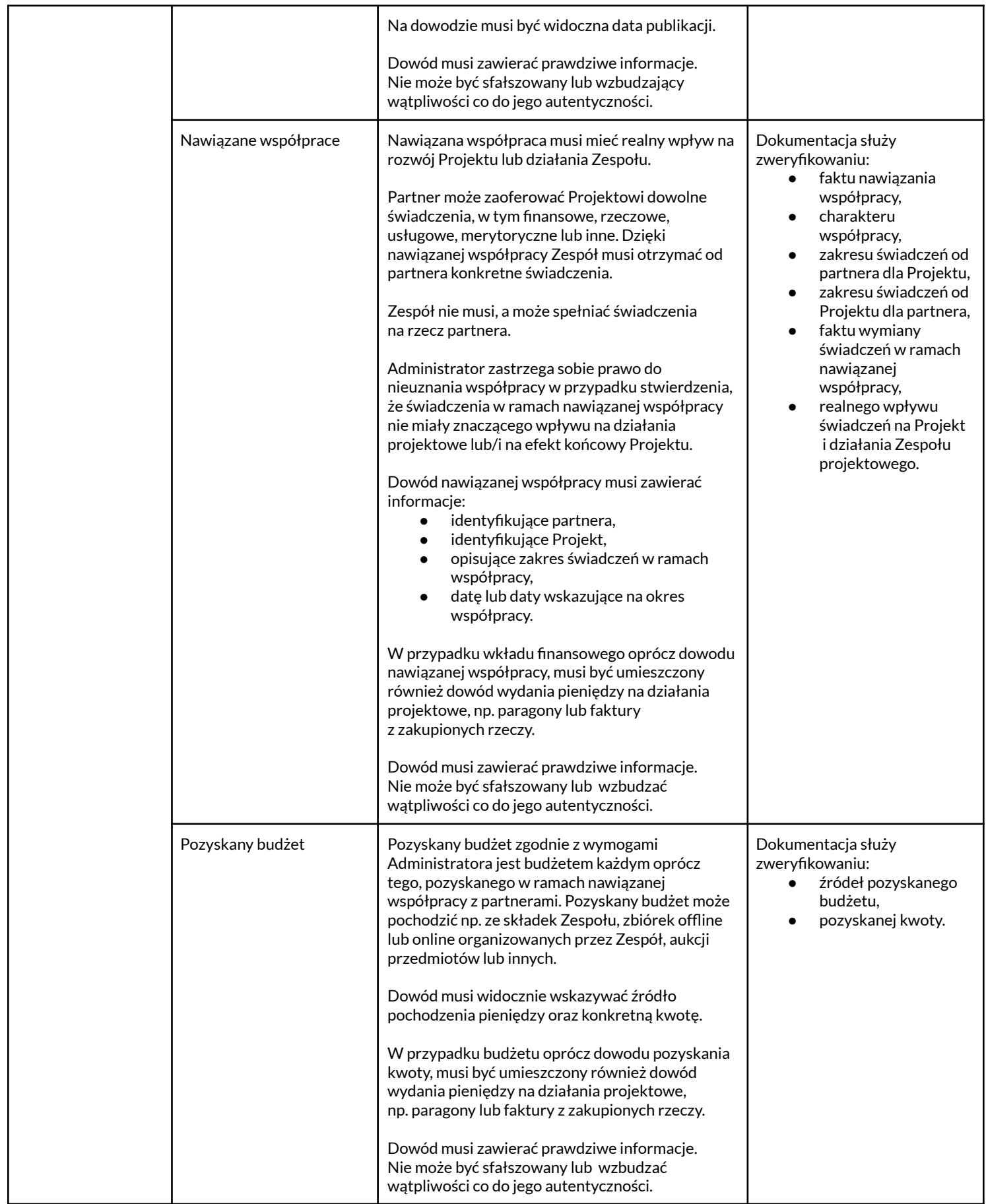

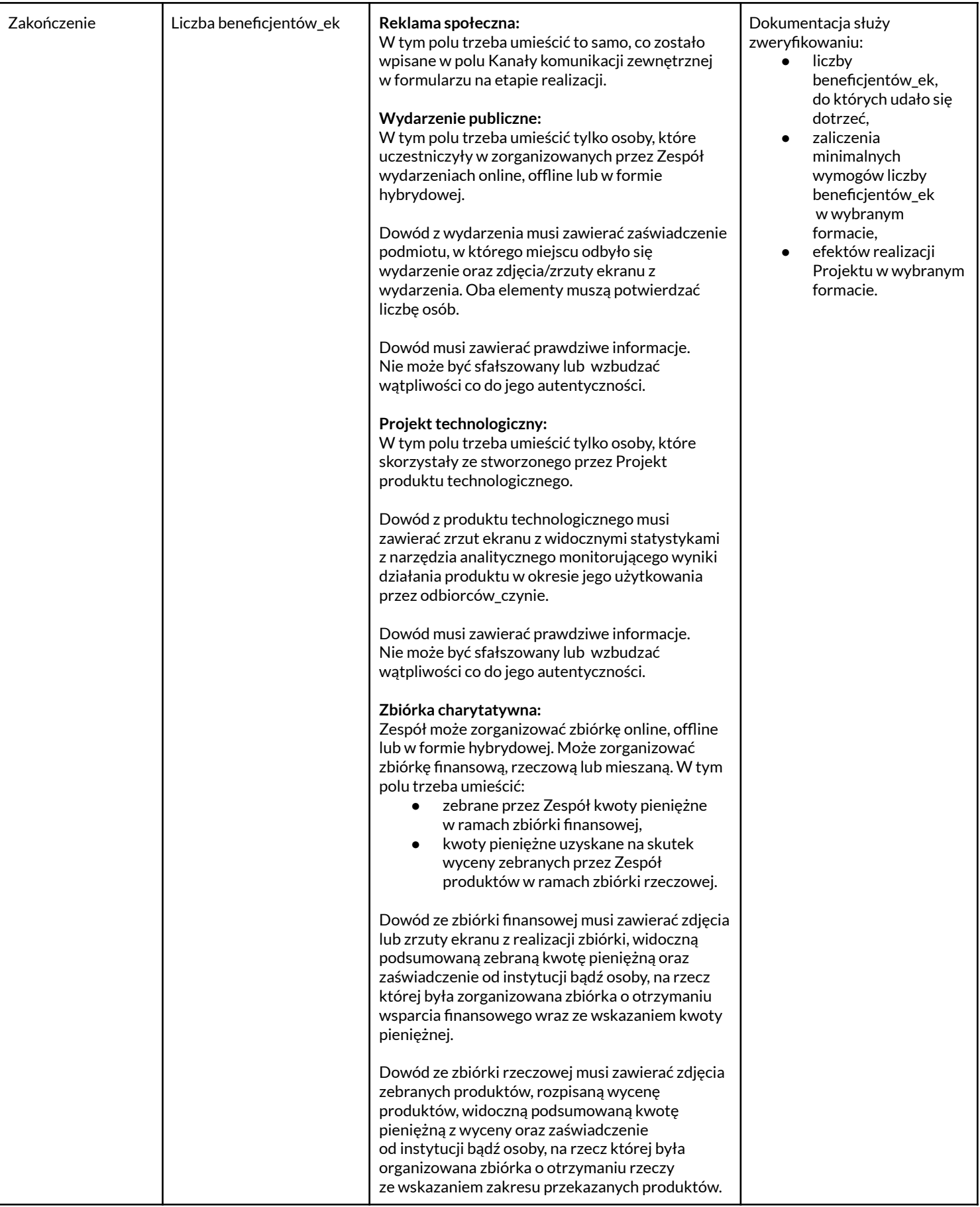

<span id="page-37-0"></span>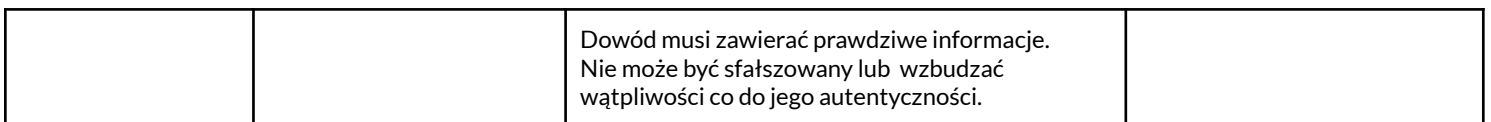

# **CERTYFIKATY**

#### §144

Użytkownik\_czka ma możliwość zdobycia maksymalnie dwóch Certyfikatów w trakcie realizacji jednego Projektu Społecznego na Platformie. Certyfikaty są bezpłatne – po ich zdobyciu są dostępne w formie elektronicznej w zakładce "Certyfikaty".

§145

Realizowanie Certyfikatów jest możliwe jedynie w czasie prowadzenia Projektu Społecznego.

§146 Użytkownik\_czka może samodzielnie wybrać Certyfikat, który chce zrealizować oraz zmienić wybór najpóźniej do momentu, gdy Projekt Społeczny przejdzie na etap planowania.

#### §147

Podczas realizacji pierwszego Projektu Społecznego na Platformie, Certyfikat Project Management Principles jest obowiązkowy. Wybór drugiego certyfikatu jest opcjonalny.

§148 Dostęp do niektórych Certyfikatów może wymagać ukończenia uprzednio innych.

§149

Aby uzyskać Certyfikat Użytkownik\_czka musi spełnić poniższe warunki:

- ukończyć Projekt Społeczny w ramach Platformy,
- wypełnić quiz'y na każdym z etapów realizacji Projektu Społecznego na minimum 80%.

§150

Każdy quiz składa się z zestawu 10 pytań jednokrotnego wyboru. Wskazówki dotyczące Certyfikatów znajdują się w części "Wiedza" na Platformie. Do quiz'ów można podchodzić dowolną liczbę razy.

# <span id="page-37-1"></span>**FORMY WSPARCIA PODCZAS REALIZACJI PROJEKTU SPOŁECZNEGO**

§151

Podczas realizacji Projektu Społecznego, Zespół ma dostęp do wsparcia od Fundacji w formie:

- kontaktu z pracownikami\_czkami Fundacji Zwolnieni z Teorii poprzez czat,
- kontaktu telefonicznego z pracownikami\_czkami Fundacji Zwolnieni z Teorii pod numerem +48 799 353 223,
- kontaktu mailowego z pracownikami\_czkami Fundacji Zwolnieni z Teorii pod adresem: [kontakt@zwolnienizteorii.pl,](mailto:kontakt@zwolnienizteorii.pl)
- kontaktu z pracownikami\_czkami Fundacji Zwolnieni z Teorii poprzez Messenger na fanpage'u Zwolnieni z Teorii na portalu Facebook.

Zespół ma możliwość otrzymania wsparcia Opiekuna\_ki Projektu. Jest to przeszkolony\_a przez Fundację Zwolnieni z Teorii nauczyciel\_ka szkoły ponadpodstawowej. Jeśli w placówce, do której przypisane są konta Członków\_iń zespołu jest taka osoba, projekt będzie dla niej widoczny i będzie mogła wysłać prośbę o jego zaopiekowanie, którą Kierownik\_czka projektu będzie mogła następnie zaakceptować.

#### §153

W ramach Olimpiady, Fundacja Zwolnieni z Teorii realizuje z partnerami Programy Partnerskie. W ramach Programów Partnerskich wyróżniamy Programy Tematyczne oraz Programy Mentoringowe. W zakresie jednego Programu Partnerskiego może być realizowany tylko Program Tematyczny lub tylko Program Mentoringowy, albo zarówno Program Tematyczny, jak i Program Mentoringowy.

Program Tematyczny – biorąc w nim udział, Projekt realizuje swoje działania w temacie zgodnym z zakresem i celem Programu, w zamian za co otrzymuje wsparcie partnera Fundacji w postaci dodatkowych korzyści (przykładowe korzyści: webinary, szkolenia, konsultacje eksperckie, materiały merytoryczne, konkursy, certyfikaty).

Program Mentoringowy – biorąc w nim udział, Zespół realizuje swoje działania i przez czas pracy nad Projektem otrzymuje regularne wsparcie mentora\_ki.

#### §154

Rekrutacja do Programów Partnerskich odbywa się przez Platformę na dedykowanych podstronach Programów Partnerskich i są dostępne tylko dla zalogowanych Użytkowników\_czek. Znajdują się tam także informacje dotyczące poszczególnych Programów, korzyści danego Programu oraz terminów rekrutacji każdego z Programów (które mogą się od siebie różnić). Liczba miejsc w danym Programie Partnerskim jest ograniczona. Szczegółowe zasady rekrutacji Programów Partnerskich określa Regulamin Programów [Partnerskich.](https://zwolnienizteorii.pl/img/partners/common/regulamin-partner.pdf)

#### §155

Aby Projekt Społeczny mógł zakwalifikować się do wybranego Programu, musi uzupełnić pole "Opis projektu" w formularzu na etapie inicjacji lub profilu publicznym. O przyjęciu projektu do Programu Partnerskiego decyduje zgodność tematyczna Projektu z zakresem Programu Partnerskiego oraz kolejność zgłoszeń.

#### §156

Każdy Projekt Społeczny może uczestniczyć w trzech różnych Programach Partnerskich. Jest to równoznaczne z tym że każdy Projekt w ciągu jednej edycji może zgłosić się do trzech Programów Partnerskich, w tym do jednego Programu Mentoringowego. Projekt musi jednak spełniać wszystkie warunki wybranych Programów. W oczekiwaniu na decyzję o przyjęciu do wybranego Programu Partnerskiego, Kierownik\_czka Projektu nie może wybrać kolejnego Programu Partnerskiego do dołączenia.

Użytkownik czka może kontaktować się w sprawie Programów Partnerskich na dedykowany do tego celu adres mail: [programy@zwolnienizteorii.pl.](mailto:programy@zwolnienizteorii.pl)

# <span id="page-39-0"></span>**NAGRODY I KONKURSY W RAMACH OLIMPIADY ZWOLNIENI Z TEORII**

#### §158

Najlepsze Projekty Społeczne w ramach Olimpiady mogą uzyskać następujące wyróżnienia:

- **Brązowy Wilk** za uzyskanie co najmniej 3000 punktów, a poniżej 6000 punktów w Projekcie Społecznym zakończonym na Platformie w danej edycji Olimpiady,
- **Srebrny Wilk** za uzyskanie 6000 punktów w Projekcie Społecznym zakończonym na Platformie w danej edycji Olimpiady,
- **Złoty Wilk** za najlepszy Projekt Społeczny w Polsce, przyznawany w danym temacie (ekologia i natura, kultura, zdrowie i sport, edukacja, przestrzeń miejska, społeczność lokalna, społeczeństwo obywatelskie) i formacie (reklama społeczna, wydarzenie publiczne, projekt technologiczny, zbiórka charytatywna).

#### §159

Członkowie\_inieZzespołu, którego Projekt Społeczny otrzyma nagrodę Złotego Wilka, zostają **laureatami\_kami Olimpiady Zwolnieni z Teorii**.

#### §160

Aby wziąć udział w rywalizacji o wyżej wymienione nagrody, należy spełnić wszystkie terminy krańcowe Olimpiady Zwolnieni z Teorii:

- założenie Projektu Społecznego na Platformie i skompletowanie Zespołu **do 13 listopada 2024 do godz. 21:00**,
- przesłanie po raz pierwszy do sprawdzenia formularzy inicjacji i planowania **do 3 grudnia 2024 do godz. 21:00**,
- przejście na etap realizacji **do 18 grudnia 2024 do godz. 21:00**,
- przesłanie po raz pierwszy do sprawdzenia formularzy realizacji i zakończenia **do 2 kwietnia 2025 roku do godz. 21:00**,
- zakończenie Projektu Społecznego na Platformie **do 15 kwietnia 2025 roku do godz. 21:00**.

#### §161

W przypadku niedotrzymania wyżej wymienionych terminów, Zespół może ubiegać się o nagrody w następnej edycji Olimpiady.

#### §162

W uzasadnionych przypadkach jest możliwość uwzględnienia w trwającej edycji Olimpiady Projektu Społecznego zakończonego po upływie ww. terminu, jednakże maksymalnie do 2 dni. Decyzję w tym zakresie podejmuje Administrator.

Administrator zastrzega sobie prawo do zmiany terminów oraz wyłączenia grupy Projektów Społecznych, które ze względu na realizację Programu Partnerskiego lub realizację Projektu w ramach zajęć koordynowanych przez ich uczelnię we współpracy z Administratorem obowiązują inne terminy.

#### §164

O przyznaniu nagrody Brązowego Wilka i Srebrnego Wilka decyduje liczba punktów na Platformie zdobytych za działania zrealizowane w ramach Projektu Społecznego.

#### §165

Aby zdobyć nominację do Złotego Wilka, Projekt Społeczny musi spełnić następujące warunki:

- przekroczyć poziom 4500 punktów na Platformie przyznawanych za działania realizowane w ramach Projektu Społecznego,
- do 15 kwietnia do godz. 21:00 wstawić w profilu publicznym na Platformie link do maksymalnie 3-minutowego filmu z podsumowaniem osiągnięć w Projekcie.

#### §166

Projekt Społeczny otrzymuje nominację do Złotego Wilka zarówno w temacie, jak i formacie, w którym był realizowany.

#### §167

Spośród nominowanych Projektów Społecznych, Komisja wybiera najlepsze Projekty Społeczne wyróżnione w każdym temacie oraz formacie. Spośród nich Kapituła wybiera zwycięzcę lub zwycięzców w każdym temacie i formacie, który otrzymuje nagrodę Złotego Wilka. Obrady Komisji są tajne.

#### §168

Komisja i Kapituła to powoływane przez Administratora grono, wyłaniające najlepsze Projekty Społeczne, a następnie lauratów\_ki Olimpiady. Komisja składa się ze specjalistów\_ek z danego tematu lub formatu – ubiegłorocznych finalistów\_ki Olimpiady Zwolnieni z Teorii i członków\_iń Społeczności Zwolnionych z Teorii. W skład Kapituły wchodzą przedstawiciele biznesu, edukacji, kultury i działalności społecznej.

#### §169

Kryteriami oceny przez Komisję nominowanych projektów społecznych są:

- oryginalność pomysłu na Projekt Społeczny;
- efektywność rozwiązania problemu społecznego;
- osiągnięta zmiana społeczna (skala wpływu społecznego);
- stopień zaangażowania Zespołu.

#### §170

Członkowie\_inie Kapituły dokonają wyboru zwycięskiego Projektu Społecznego poprzez przyznanie przez każdego\_ą z członków\_iń Kapituły jednego punktu dla wybranego spośród nominowanych Projektu. Każdy\_a członek\_ini Kapituły może przyznać po jednym punkcie.

Złotego Wilka w danym temacie lub formacie otrzymuje Projekt Społeczny z największą liczbą przyznanych punktów. W przypadku remisu w danym formacie lub temacie ostatecznego wyboru zwycięskiego Projektu dokonuje przewodniczący\_a Kapituły. Administrator zastrzega sobie możliwość nieprzyznania Złotego Wilka w danym temacie lub formacie lub przyznania Złotego Wilka ex aequo.

#### §171

Nagroda Srebrnego Wilka oraz Złotego Wilka jest wręczana Zespołom podczas Wielkiego Finału Zwolnionych z Teorii. Brązowy Wilk to nagroda widoczna na Platformie.

#### §172

Administrator organizuje dodatkowo Pitch Contest - konkurs na najlepszą prezentację Projektu Społecznego. Mogą wziąć w nim udział Zespoły, które w danej edycji ukończyły Projekt Społeczny na Platformie. Szczegółowe informacje dotyczące konkursu, w tym sposób zgłaszania się, zasady rywalizacji, kryteria określa Regulamin Pitch Contest.

# <span id="page-41-1"></span><span id="page-41-0"></span>**NAUCZYCIELE\_KI ZWOLNIENI Z TEORII**

### Informacje ogólne

#### §173

Nauczyciele\_ki szkół ponadpodstawowych, niezależnie od nauczanego przedmiotu mogą wspierać zespoły w realizacji Projektów Społecznych w ramach Olimpiady Zwolnieni z Teorii, pełniąc rolę Opiekuna\_ki Projektu.

#### §174

Nauczyciel\_ka Zwolnieni z Teorii może pełnić rolę Opiekuna\_ki Projektu Społecznego na Platformie. W tym celu musi zalogować się na Konto, przejść do zakładki "Baza projektów", a następnie wybrać "Wszystkie projekty" i zastosować filtr "Moje szkoły". Następnie pojawi się lista Projektów Społecznych przypisanych do placówek, w których uczy nauczyciel\_ka oraz takich projektów, których Członkami\_iniami są uczniowie\_ennice szkół przypisanych do konta nauczyciela\_ki. Należy wybrać z niej te Projekty, którymi chce zaopiekować się nauczyciel\_ka i kliknąć przycisk "Opiekuj projekt". Na skutek tego do Zespołu zostanie wysłana prośba o zaakceptowanie prośby. Gdy zostanie zaakceptowana, nauczyciel\_ka stanie się Opiekunem\_ką projektu, a w zakładce "Moje projekty" będą widoczne zaopiekowane Projekty.

#### §175

Nauczyciele\_ki Zwolnieni z Teorii tworzą **Grupę Nauczyciele\_ki Zwolnieni z Teorii**, której celem jest dążenie do tego, by wszyscy\_tkie uczniowie\_nnice szkół ponadpodstawowych w Polsce czuli się zaproszeni do zrobienia własnego Projektu Społecznego ze wsparciem swojej szkoły.

### Rola i zadania Opiekuna\_ki Projektu Społecznego

#### §176

<span id="page-42-0"></span>Opiekun\_ka Projektu nie jest częścią Zespołu. Oznacza to, że nie decyduje o jego składzie, celu, podziale zadań ani innych elementach Projektu. Nie realizuje także zadań w ramach Projektu za jego Członków\_inie. Rola Opiekuna\_ki to inspirowanie, motywowanie i wspieranie Zespołu w trakcie realizacji Projektu Społecznego. Aby uczniowie\_nnice mogli faktycznie zdobyć praktyczne kompetencje, ważne jest, by Zespoły samodzielnie podejmowały decyzje, szukały rozwiązań, uczyły się na błędach.

#### §177

Zadania Opiekuna\_ki Projektu ograniczają się do trzech głównych obszarów:

- $\bullet$  inspirowania uczniów  $n$ nic oraz tworzenia w szkole przyjaznych warunków do realizacji Projektu Społecznego w ramach Olimpiady,
- motywowania oraz wspierania uczniów\_nnic w pokonywaniu trudności,
- świętowanie z uczniami\_nnicami oraz całą społecznością szkolną i lokalną sukcesów.

#### §178

W ramach inspirowania uczniów\_ennic, nauczyciel\_ka:

- dobiera formę realizacji Zwolnionych z Teorii w swojej szkole (np. innowacja pedagogiczna na lekcjach biznesu i zarządzania, godzinie wychowawczej lub kole zainteresowań, zajęcia pozalekcyjne, w ramach zajęć przedmiotowych),
- inspiruje uczniów\_ennice do działania w Zwolnionych z Teorii. Dodatkowo informuje o formie realizacji Zwolnionych z Teorii w szkole oraz o wsparciu, jakiego będzie udzielał osobom, które będą realizowały swoje Projekty,
- wspiera uczniów\_ennice na pierwszym etapie tworzenia projektu tzn. w zebraniu się zespołu i szukaniu pomysłu na Projekt, korzystając z materiałów dostępnych na Platformie,
- równolegle do powyższych działań nauczyciel\_ka stwarza w szkole przyjazne warunki do realizacji Projektu Społecznego w ramach Olimpiady Zwolnieni z Teorii, np. poprzez stopniowe uświadamianie dyrekcji, grona pedagogicznego i rodziców o wartości edukacyjnej Olimpiady Zwolnieni z Teorii i formie jej realizacji w szkole.

#### §179

W ramach motywowania i wspierania uczniów\_ennic, nauczyciel\_ka:

- dostrzega sukcesy, kryzysy czy spadki motywacji w Zespole i udziela uczniom\_ennicom odpowiedniego wsparcia, np. podnosi na duchu, daje znak, że w nich wierzy, mediuje w konfliktach, dzieli własnym doświadczeniem,
- z wyprzedzeniem podejmuje działania z uczniami\_ennicami, które pomogą im pokonać wyzwania projektowe, takie jak wymyślenie pomysłu na Projekt, zebranie Zespołu, zaplanowanie Projektu, pozyskiwanie partnerów i sponsorów, wystąpienia w mediach,
- zachęca uczniów\_ennice do refleksji na temat zdobytego doświadczenia np. wyciągania wniosków z niepowodzeń i sukcesów,
- w miarę możliwości pomaga uczniom\_ennicom pozyskać przyjazną przestrzeń w szkole do pracy grupowej nad Projektem.

W ramach świętowania, nauczyciel ka:

- cieszy się wspólnie z uczniami\_ennicami z ich sukcesów w trakcie trwania Projektu: zauważa ich sukcesy, gratuluje im, informuje o osiągnięciach środowisko szkolne,
- dba o to, by uczestnictwo w Wielkim Finale Zwolnionych z Teorii było możliwe dla wszystkich chętnych uczniów\_ennic, zaangażowanych nauczycieli\_lek oraz dyrekcji,
- troszczy się o to, by sukcesy uczniów ennic zostały wpisane na świadectwo szkolne, wspomniane podczas apelu, zebrania, czy zakończenia roku szkolnego,
- <span id="page-43-0"></span>● w miarę możliwości honoruje sukcesy uczniów\_ennic w szkole: wiesza dyplomy w prominentnym miejscu, tworzy gablotkę/tablicę z Projektami.

### Formy wsparcia Nauczycieli\_ek Zwolnieni z Teorii

#### §181

Nauczyciele Zwolnieni z Teorii otrzymują dostęp do:

- szkoleń (zakres tematyczny, forma i termin wskazany przez Administratora),
- innych wydarzeń (webinarów, spotkań społeczności, stolików tematycznych itd.) organizowanych przez Administratora,
- Platformy Zwolnieni z Teorii dla nauczycieli\_ek − podglądu postępów Projektów Społecznych, bazy wszystkich zrealizowanych dotychczas Projektów, bazy wiedzy i innych materiałów pomocnych w bieżącym wsparciu uczniów\_ennic,
- grupy na Facebooku dla członków\_iń Grupy Nauczyciele\_ki Zwolnieni z Teorii,
- wsparcia eksperckiego na każdym etapie Olimpiady.

#### §182

Administrator zastrzega sobie prawo do ograniczenia możliwości korzystania ze wsparcia dedykowanego Nauczycielom\_kom Zwolnieni z Teorii, w szczególności szkoleń na skutek niepoinformowania z minimum 7-dniowym wyprzedzeniem Administratora (mailowo bądź telefonicznie) o nieobecności na wydarzeniach, szkoleniach, warsztatach, spotkaniach. Zapis dotyczy wyłącznie osób, które deklarowały wcześniej udział w tychże.

### **Certyfikacja**

#### §183

<span id="page-43-1"></span>Nauczycielem\_ką certyfikowanym\_ą staje się Nauczyciel\_ka Zwolnieni z Teorii, który w danym roku szkolnym opiekował\_a się przynajmniej jednym Projektem z placówki przypisanej do Konta lub Projektem, w Zespole którego był uczeń\_ennica z placówki przypisanej do Konta nauczyciela\_ki, który został ukończony zgodnie z terminami Olimpiady.

#### §184

Opieka nad Projektem jest rozumiana jako wysłanie prośby o zaopiekowanie się Projektem po zalogowaniu się na Platformie poprzez kliknięcie przycisku "Opiekuj projekt" przy Projekcie widocznym po zastosowaniu filtra "Moje szkoły" oraz jej zaakceptowanie przez Kierownika\_czkę Projektu. Jednym projektem może opiekować się więcej niż jeden Nauczyciel\_ka Zwolnieni z Teorii.

<span id="page-44-0"></span>Każda osoba spełniająca powyższy warunek otrzymuje od Administratora imienny certyfikat po zakończeniu danej edycji Olimpiady przyznający mu tytuł "Nauczyciela\_ki Certyfikowanego\_ej Zwolnieni z Teorii". Tytuł nadawany jest na dany rok szkolny i zostaje odnowiony automatycznie, gdy nauczyciel\_ka spełni warunki certyfikacji w roku kolejnym.

### Działania niedozwolone

#### §186

Nauczyciel ka powinien na dążyć do realizacji celu Grupy. Po zakończeniu pełnej edycji, Administrator ma prawo wykluczyć z grupy osoby, które:

- podczas ostatnich dwóch edycji nie opiekowały się na Platformie żadnym ukończonym w terminie Olimpiady Projektem Społecznym, co jest równoznaczne z nieposiadaniem tytułu "Nauczyciela\_ki Certyfikowanego Zwolnieni z Teorii",
- nie wykazują aktywności w ramach pełnienia swojej roli.

#### §187

Nauczyciel ka powinien na działać w zgodzie z opisem roli Opiekunka ki Projektu Społecznego. Administrator ma prawo wykluczyć z Grupy osoby, które:

- nie biorą udziału w podstawowych szkoleniach i webinarach przygotowujących do pełnienia swojej roli,
- realizują Projekty za uczniów\_ennice lub narzucają im swoje rozwiązania (w tym: decydują o temacie Projektu, narzucają sposób wykonania Projektu, decydują o składzie Zespołu, przyjmują rolę aktywnego Członka\_ini Zespołu, osobiście pozyskują fundusze lub partnerów dla Projektu),
- dodają się do Projektów uczniów\_ennic na Platformie jako Członek\_ini Zespołu, zakładając Konto uczniowskie (studenckie).

#### §188

Nauczyciel\_ka powinien\_na korzystać z Platformy zgodnie z Regulaminem. Administrator ma prawo wykluczyć z Grupy osoby, które:

- udostępniają dane logowania innym osobom,
- wykorzystują otrzymane treści lub Platformę, w tym materiały tam zamieszczone, w celach zarobkowych i w celach innych niż cel Grupy,
- wykorzystując dane osobowe innych Użytkowników\_czek w celach innych niż cel Grupy.

#### §189

Nauczyciel ka powinien na postępować zgodnie z obowiązującym prawem i ogólnie przyjętymi obyczajami. Organizator ma prawo wykluczyć z Grupy osoby, które:

- podejmują się działań sprzecznych z powszechnie obowiązującym prawem oraz zasadami współżycia społecznego i dobrymi obyczajami,
- wzywają do dyskryminacji lub nienawiści, w szczególności na tle rasowym, wyznaniowym, etnicznym, orientacji seksualnej,
- propagują przemoc,
- zachowują się obraźliwie w stosunku do innych członków\_iń Grupy, swoich uczniów\_ennic lub Administratora,

● naruszają dobra osobiste osób trzecich.

§190

W ramach wykluczenia z Grupy Nauczycieli\_ek Zwolnieni z Teorii Administrator zastrzega sobie prawo do:

- odebrania pełnego dostępu do platformy Zwolnieni z Teorii,
- usunięcia konta lub kont, na których wystąpiły zachowania niedozwolone,
- odebrania tytułu "Nauczyciela\_ki Certyfikowanego Zwolnieni z Teorii",
- <span id="page-45-0"></span>● odebrania wyróżnienia dla szkoły w ramach Rankingu Szkół Zwolnieni z Teorii.

# <span id="page-45-1"></span>**SPOŁECZNOŚĆ ZWOLNIONYCH Z TEORII**

### Informacje ogólne

#### §191

Społeczność Zwolnionych z Teorii to grupa osób, które mogą stanowić dla siebie wsparcie, wymieniać doświadczenia oraz pomagać sobie nawzajem w rozwoju umiejętności przydatnych w przyszłości w życiu zawodowym.

#### §192

Członek kini Społeczności Zwolnionych z Teorii to osoba, która ukończyła przynajmniej jeden z poniższych projektów:

- projekt społeczny w ramach Olimpiady Zwolnieni z Teorii,
- projekt w ramach Fabryki Energii Społecznej,
- <span id="page-45-2"></span>● projekt w ramach Stypendium "Choćby dla własnej przyszłości".

### Cele Społeczności Zwolnionych z Teorii

#### §193

Celem Społeczności Zwolnionych z Teorii jest:

- dalsze wspieranie rozwoju członków\_iń Społeczności Zwolnionych z Teorii,
- wsparcie członków\_iń Społeczności Zwolnionych z Teorii w znalezieniu ambitnej pracy lub założeniu własnego biznesu,
- stworzenie okazji dla członków\_iń Społeczności Zwolnionych z Teorii do budowania relacji z innymi członkami\_iniami Społeczności Zwolnionych z Teorii.

#### §194

Członek ini Społeczności Zwolnionych z Teorii otrzymuje możliwość:

- uczestniczenia w ogólnopolskich zjazdach Społeczności Zwolnionych z Teorii,
- wzięcia udziału w Ogólnopolskiej Trasie Zwolnionych z Teorii,
- otrzymania referencji, czyli dokumentu potwierdzającego przynależność do Społeczności Zwolnionych z Teorii, podsumowującego osiągnięcia i zdobyte certyfikaty. W celu ich uzyskania należy skontaktować się z Administratorem mailowo na adres: [kontakt@zwolnienizteorii.pl.](mailto:kontakt@zwolnienizteorii.pl)

Członek\_kini Społeczności Zwolnionych z Teorii może zostać usunięty ze Społeczności Zwolnionych z Teorii w drodze decyzji Administratora. Od decyzji przysługuje reklamacja na zasadach opisanych w §82-87 Regulaminu. Członek\_kini Społeczności Zwolnionych z Teorii może zostać usunięty ze Społeczności Zwolnionych z Teorii na skutek:

- niewłaściwego zachowania godzącego w dobre imię Społeczności Zwolnionych z Teorii i Administratora,
- wystąpienia któregoś z zachowań wymienionych w §72 Regulaminu.

#### §196

Członek\_ini Społeczności Zwolnionych z Teorii może zrezygnować z członkostwa w Społeczności Zwolnionych z Teorii drogą elektroniczną na adres e-mail [kontakt@zwolnienizteorii.pl.](mailto:kontakt@zwolnienizteorii.pl) Rezygnacja wiąże się z utratą statusu członka\_kini Społeczności Zwolnionych z Teorii i wszystkich związanych z tym przywilejów, prawa do posługiwania się tym tytułem oraz z usunięciem Konta na platformie.

# <span id="page-46-0"></span>**ZASADY OBOWIĄZYWANIA I DOKONYWANIA ZMIAN W REGULAMINIE**

#### §197

Administrator przewiduje możliwość wprowadzenia zmian w Regulaminie, o których Użytkownik\_czka zostanie każdorazowo poinformowany\_a za pośrednictwem Platformy.

§198

Każdorazowe zmiany w Regulaminie muszą być zaakceptowane przez Użytkownika\_czkę, w przeciwnym razie korzystanie z Platformy nie będzie możliwe.

#### §199

Zmiany w Regulaminie wchodzą w życie z dniem jego aktualizacji na Platformie.